#### RESOLUCIÓN 634 DE 2006

(marzo 6)

Diario Oficial No. 46.210 de 14 de marzo de 2006

MINISTERIO DE LA PROTECCIÓN SOCIAL

<NOTA DE VIGENCIA: Resolución derogada por el artículo 39 de la Resolución 1747 de 2008>

<NOTA: Las modificaciones introducidas al formato NO se encuentran incluidas en esta norma>

Por la cual se adopta el contenido del Formulario Unico o Planilla Integrada de Liquidación de Aportes.

Resumen de Notas de Vigencia

NOTAS DE VIGENCIA:

- Resolución derogada por el artículo 39 de la Resolución 1747 de 2008, publicada en el Diario Oficial No. 46.998 de 23 de mayo de 2008, 'Por la cual se modifica la Resolución 634 de 2006'

- Modificada por la Resolución 1414 de 2008, publicada en el Diario Oficial No. 46.975 de 29 de abril de 2008, 'Por la cual se modifica la Resolución 634 de 2006'

- Modificada por la Resolución 966 de 2008, publicada en el Diario Oficial No. 46.935 de 18 de marzo de 2008, 'Por la cual se modifica la Resolución 634 de 2006'

- Modificada por la Resolución 252 de 2008, publicada en el Diario Oficial No. 46.900 de 12 de febrero de 2008, 'Por la cual se modifican las Resoluciones 634 de 2006 y 736 de 2007'

- Modificada por la Resolución 3975 de 2007, publicada en el Diario Oficial No. 46.799 de 1 de noviembre de 2007, 'Por la cual se da cumplimiento a unas instrucciones de la Procuraduría General de la Nación'

- Modificada por la Resolución 1317 de 2006, publicada en el Diario Oficial No. 46.252 de 27 de abril de 2006, 'Por la cual se prorroga la entrada en vigencia y se modifica la Resolución 634 de 2006 mediante la cual se adoptó el contenido del Formulario Unico o Planilla Integrada de Liquidación de Aportes'

### EL MINISTRO DE LA PROTECCIÓN SOCIAL,

en ejercicio de sus facultades legales y en desarrollo de lo señalado en los Decretos 3667 de 2004 y 187 de 2005, en especial las conferidas por el numeral 10 del artículo 2o del Decreto-ley 205 de 2003,

#### RESUELVE:

ARTÍCULO 1o. <Resolución derogada por el artículo 39 de la Resolución 1747 de 2008> Adóptase el siguiente diseño y contenido para el Formulario Unico o Planilla Integrada de Liquidación y pago de aportes al Sistema de Seguridad Social Integral y de aportes parafiscales.

#### El Formulario Unico o Planilla Integrada está conformado por los siguientes archivos:

### A. ESTRUCTURA

#### 1. INFORMACION DEL FORMULARIO UNICO O PLANILLA INTEGRADA

Este archivo contiene la información completa del Formulario para todo el Sistema de Seguridad Social y parafiscales. Consta de 3 tipos de registros:

1.1 Registro tipo 1: Encabezado. Este registro contiene la información general del aportante y consta de un único registro por Formulario Unico o Planilla Integrada.

1.2 Registro tipo 2: Liquidación detallada de Aportes. Consta de un registro por cada uno de los cotizantes incluidos en el Formulario Unico. La información se ha organizado en varios grupos de acuerdo con la naturaleza de los datos:

Variables de Novedades Generales.

Variables de Autoliquidación Sistema General de Pensiones.

Variables de Autoliquidación Sistema General de Seguridad Social en Salud.

Variables de Autoliquidación Sistema General de Riesgos Profesionales.

Variables de Autoliquidación de otros aportes parafiscales (Sena, ICBF y Cajas de Compensación Familiar, CCF).

1.3 Totales. Se consideran registros que totalizan los valores correspondientes a los aportes para cada Administradora. Estos registros son:

Registro tipo 3: Total aportes del período para Pensiones por Administradora. Es un registro por cada Administradora de Pensiones.

Registro tipo 4: Total aportes del período para Salud, es un registro por cada Entidad Promotora de Salud, EPS, o Entidad Obligada a Compensar, EOC.

Registro tipo 5: Total aportes del período para Riesgos Profesionales, es un registro por cada aportante.

Registro tipo 6: Total aportes del período para Cajas de Compensación Familiar, CCF, es un registro por cada caja.

Registro tipo 7: Total aportes período al Sena, un registro por aportante.

Registro tipo 8: Total aportes período al ICBF, es un registro por aportante.

Registro tipo 9: Total aportes período al ESAP, es un registro por aportante.

Registro tipo 10: Total aportes período al Ministerio de Educación Nacional, es un registro por aportante.

Registro tipo 11: Total a pagar durante el período, es un único registro por cada subsistema y un total general.

#### 2. ARCHIVOS DE SALIDA

Reportan la información a los diferentes actores del Sistema de la Protección Social.

2.1 Archivo de Salida para Pensiones

Este archivo contiene la información correspondiente a cada Administradora de Pensiones, con tres tipos de registro por cada aport ante, que contienen los datos obtenidos del Formulario, así:

Registro tipo 1. Encabezado.

Registro tipo 2. Liquidación Detallada de Aportes de cada uno de los cotizantes. Debe existir un registro por cada uno de ellos.

Registro tipo 3. Total de la Autoliquidación por Administradora de Pensiones.

2.2 Archivo de Salida para Salud

Este archivo contiene la información correspondiente a cada EPS o EOC, contiene tres tipos de registro por cada aportante con los datos obtenidos del Formulario Unico o Planilla Integrada, así:

Registro tipo 1. Encabezado.

Registro tipo 2. Liquidación Detallada de Aportes de cada uno de los cotizantes. Debe existir un registro por cada uno de ellos.

Registro tipo 3. Total de la Autoliquidación por EPS o EOC.

2.3 Archivos de Salida para Riesgos Profesionales

Este archivo contiene la información correspondiente a la ARP, contiene tres registros por cada aportante con los datos obtenidos del Formulario, así:

Registro tipo 1. Encabezado.

Registro tipo 2. Liquidación Detallada de Aportes, de cada uno de los afiliados. Debe existir un registro por cada uno de ellos.

Registro tipo 3. Total de la Autoliquidación para la ARP.

2.4 Archivos de Salida para Cajas de Compensación Familiar, Sena e ICBF

Este archivo contiene la información correspondiente a los aportes por cada CCF, al Sena y al ICBF con los datos obtenidos del Formulario. Consta de tres tipos de registro, así:

Registro tipo 1. Encabezado.

Registro tipo 2. Liquidación Detallada de Aportes, de cada uno de los afiliados. Debe existir un registro por cada uno de ellos.

Registro tipo 3. Total de la Autoliquidación por Caja, Sena e ICBF.

2.5 Archivos de Salida para la Escuela Superior de Administración Pública, ESAP

Este archivo contiene la información correspondiente a los aportes pagados a la ESAP con los datos obtenidos del Formulario Unico o Planilla Integrada. Consta de un único registro.

2.6 Archivos de Salida para el Ministerio de Educación

Este archivo contiene la información correspondiente a los aportes pagados al Ministerio de Educación Nacional con los datos obtenidos del Formulario Unico o Planilla Integrada. Consta de un único tipo de registro.

## 2.7 Archivo con los Datos Básicos del Aportante

Este archivo contiene información del aportante, adicional a la contenida en el encabezado, y se solicita al momento del registro del aportante en el esquema de pago único o integrado.

Salvo los datos de identificación y nombre, esta información deberá ser actualizada cada vez que se presenten novedades.

# B. DESCRIPCION DETALLADA DEL CONTENIDO DE LA PLANILLA

# 1. INFORMACION DEL FORMULARIO UNICO O PLANILLA INTEGRADA

# 1.1 REGISTRO TIPO 1: ENCABEZADO

Es el registro de encabezado del archivo magnético. En él se envían los datos básicos que identifican al aportante que está remitiendo los datos de autoliquidación de aportes. En cada archivo que se envíe solo debe existir un registro de este tipo y debe ser el primero.

 $\langle$ \* Ver artículo 1 de la Resolución 1317 de 2006, por la cual se modifican los campos 7, 8, 9, 10, 11, 12 y 19.

\* 2 Ver artículo 1 de la Resolución 3975 de 2007, por la cual se modifica el campo 2.

\* 3 Ver artículo artículo 2 de la Resolución 252 de 2008, por la cual se adicionan los Campos 7, 8, 9

\* 4 Ver el artículo 3 de la Resolución 1414 de 2008, por el cual se adiciona un tipo de cotizante al Campo 20>

Modificaciones no incluidas en el siguiente cuadro>

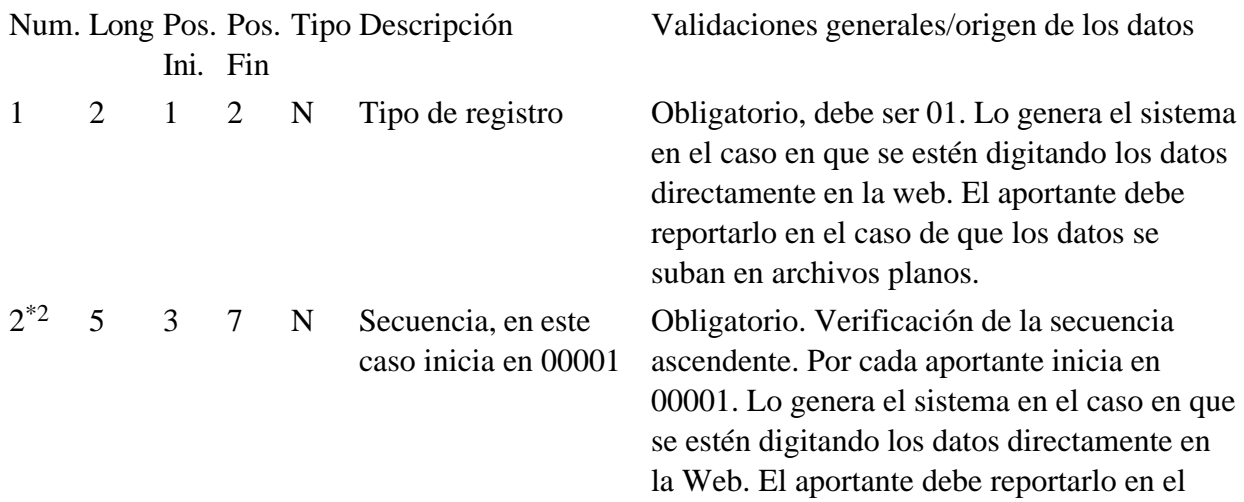

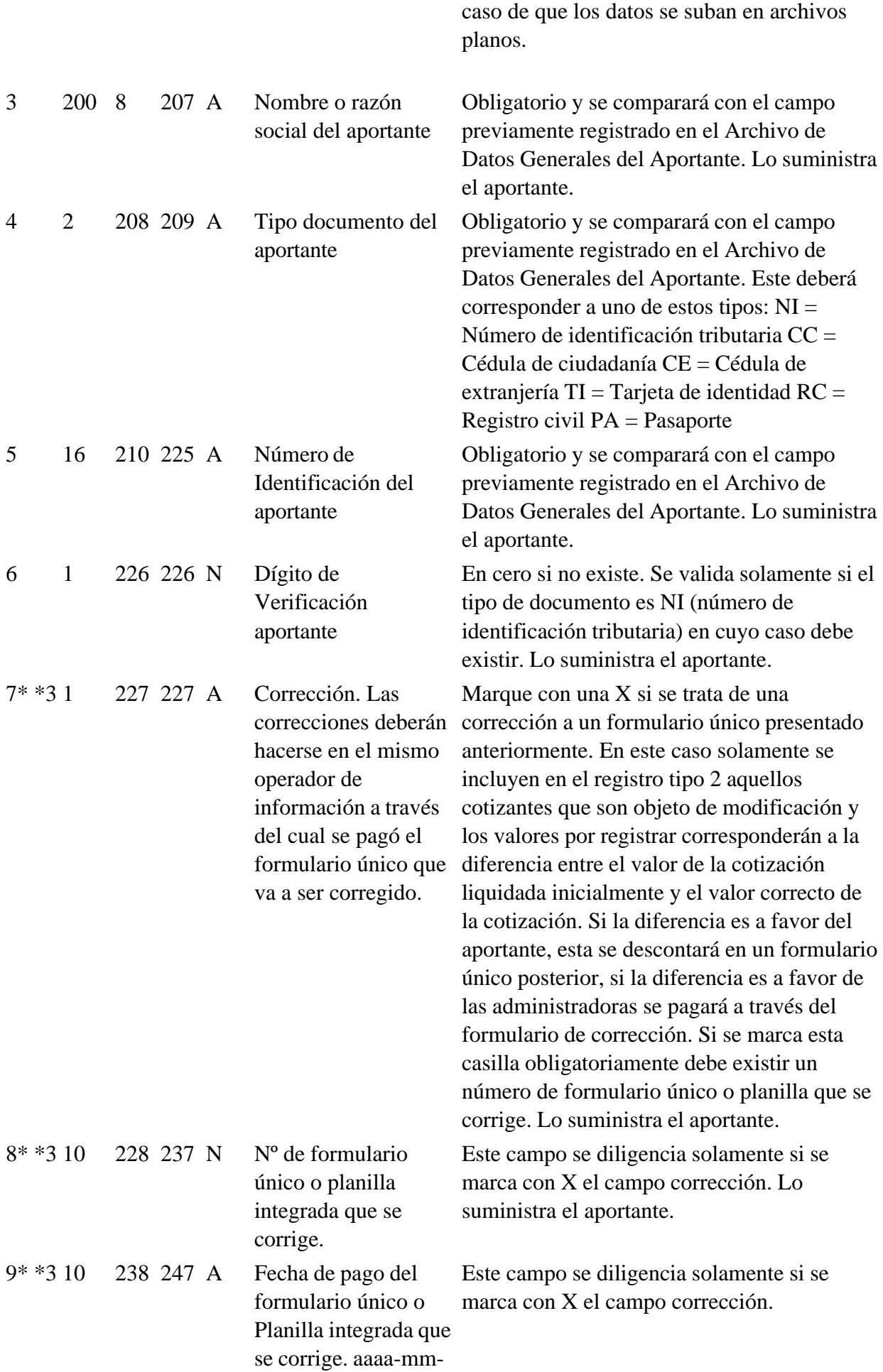

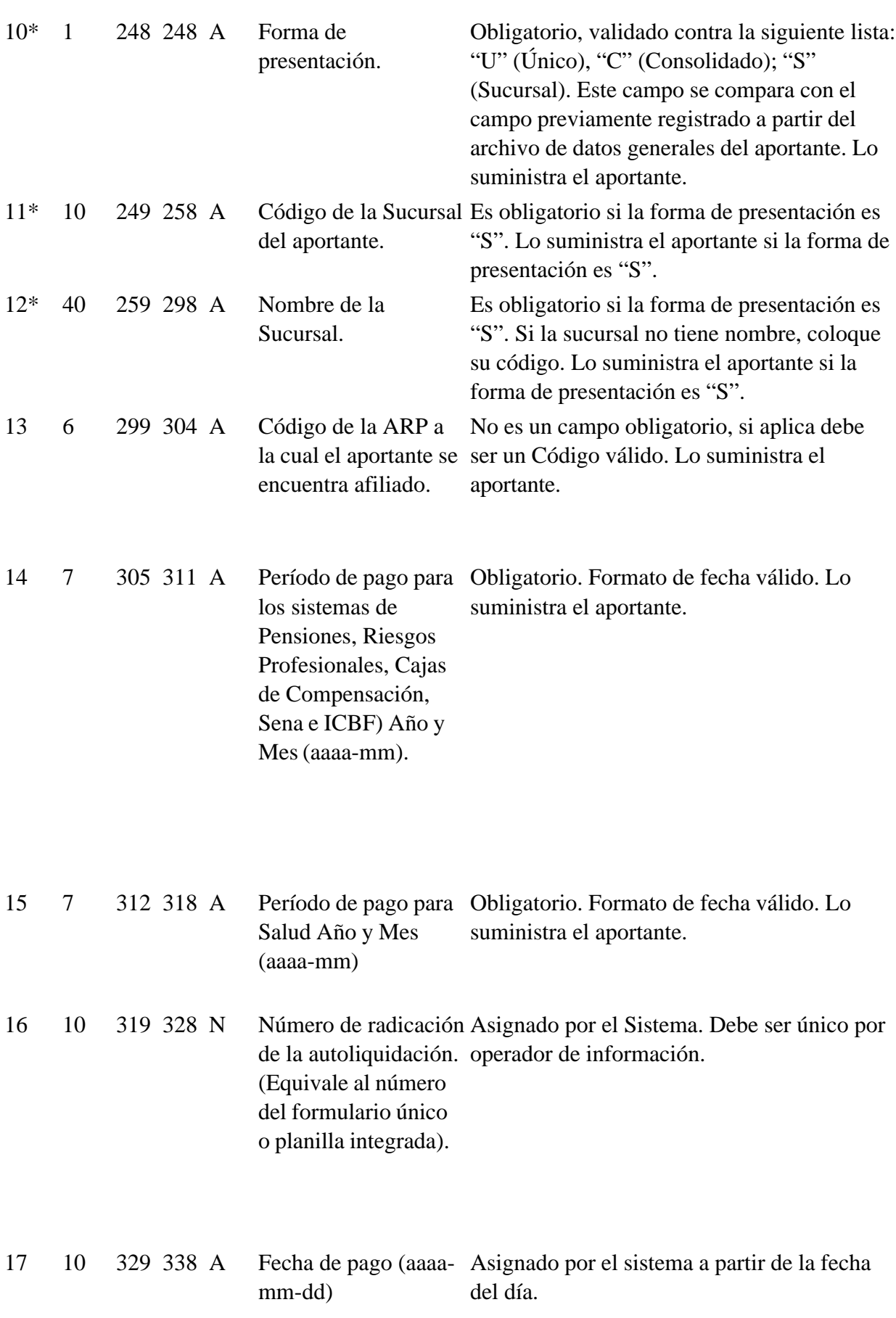

dd

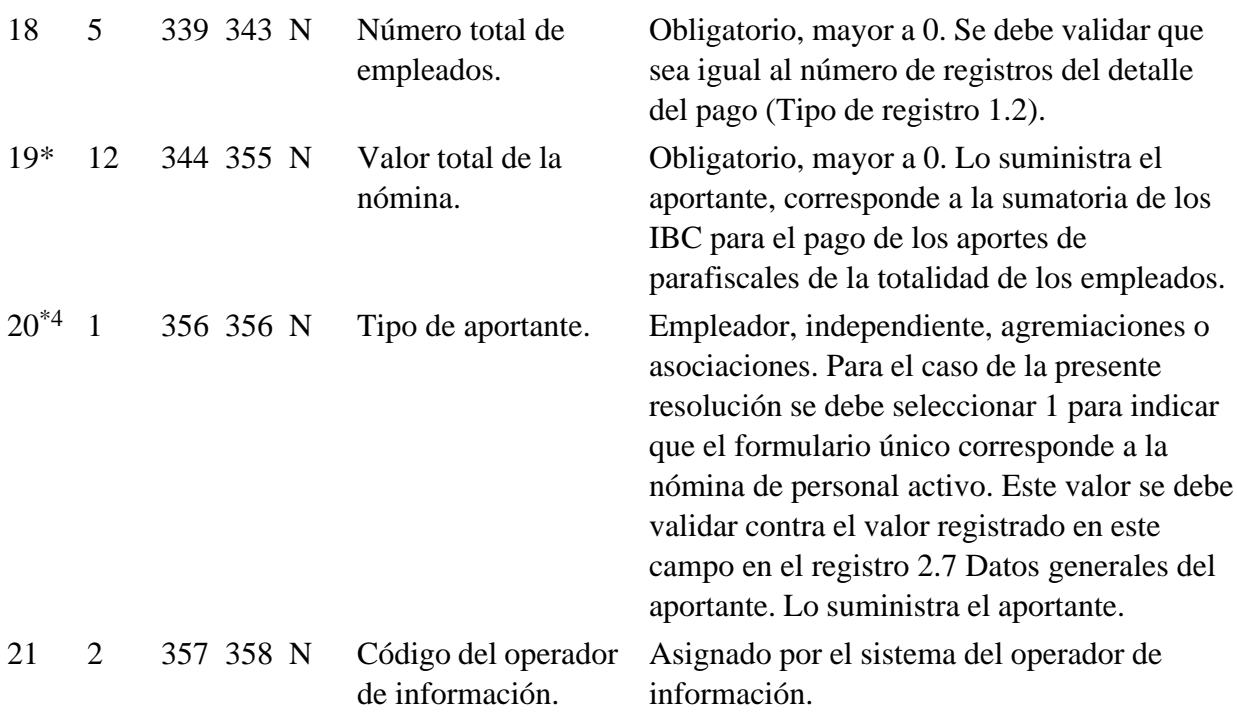

Total 358

Notas de Vigencia

\*4 Campo 20 adicionado por el artículo 3 de la Resolución 1414 de 2008, publicada en el Diario Oficial No. 46.975 de 29 de abril de 2008. El artículo dice:

'8. Pagador de aportes de los concejales municipales o distritales

El pagador de los aportes de los concejales municipales o distritales utilizará el tipo de Aportante 8.

Cuando se use este tipo de aportante y se marque el tipo de cotizante 34, concejal amparado por póliza de salud, como se indica más adelante, sólo es obligatorio el pago de aportes al Sistema General de Pensiones. '

\*3 Campos 7, 8, 9 modificado por el artículo 2 de la Resolución 252 de 2008, publicada en el Diario Oficial No. 46.900 de 12 de febrero de 2008.

\*2 Campo 2 modificado por el artículo 1 de la Resolución 3975 de 2007, publicada en el Diario Oficial No. 46.799 de 1 de noviembre de 2007

\* Campos 7, 8, 9, 10, 11, 12 y 19 modificados por el artículo 1 de la Resolución 1317 de 2006, publicada en el Diario Oficial No. 46.252 de 27 de abril de 2006.

#### 1.2 REGISTRO TIPO 2: LIQUIDACION DETALLADA DE APORTES

En este tipo de registro se reportan las novedades y liquidación, para los diferentes subsistemas del Sistema de la Protección Social, de cada uno de los cotizantes. Debe existir por lo menos un registro por cada uno de ellos.

1.2.1 VARIABLES DE NOVEDADES GENERALES

 $\langle \times^*$  Ver artículo 2 de la Resolución 1317 de 2006, por la cual se modifican los campos 6, 7, 30 y 44. Modificaciones no incluidas en el siguiente cuadro

\* 2 Ver el artículo 1 de la Resolución 966 de 2008, por el cual se se adiciona un valor posible al campo 6 - subtipo de cotizante.

\* 3 Ver el artículo 3 de la Resolución 1414 de 2008 por el cual se adiciona un tipo de cotizante a l Campo 5>

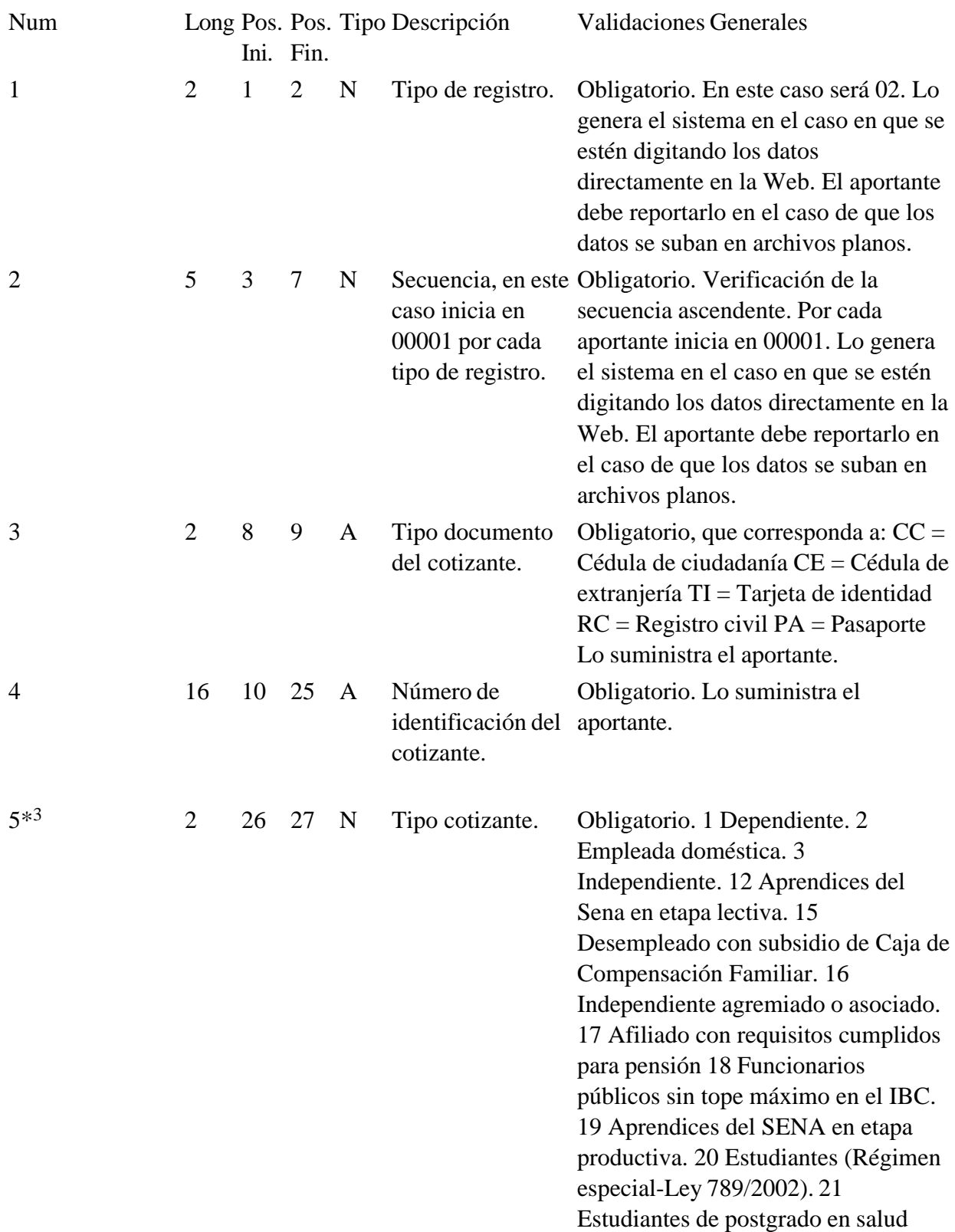

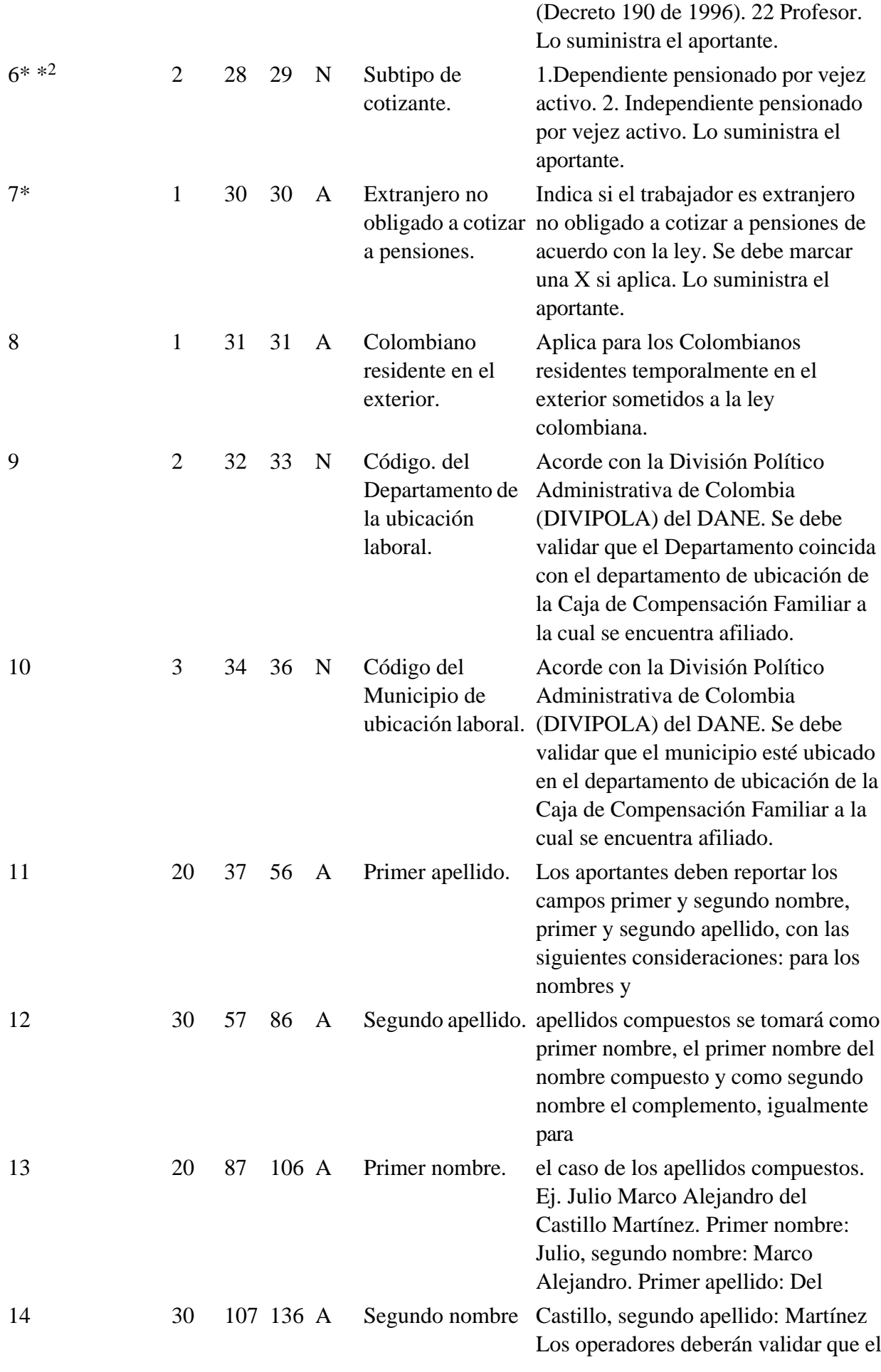

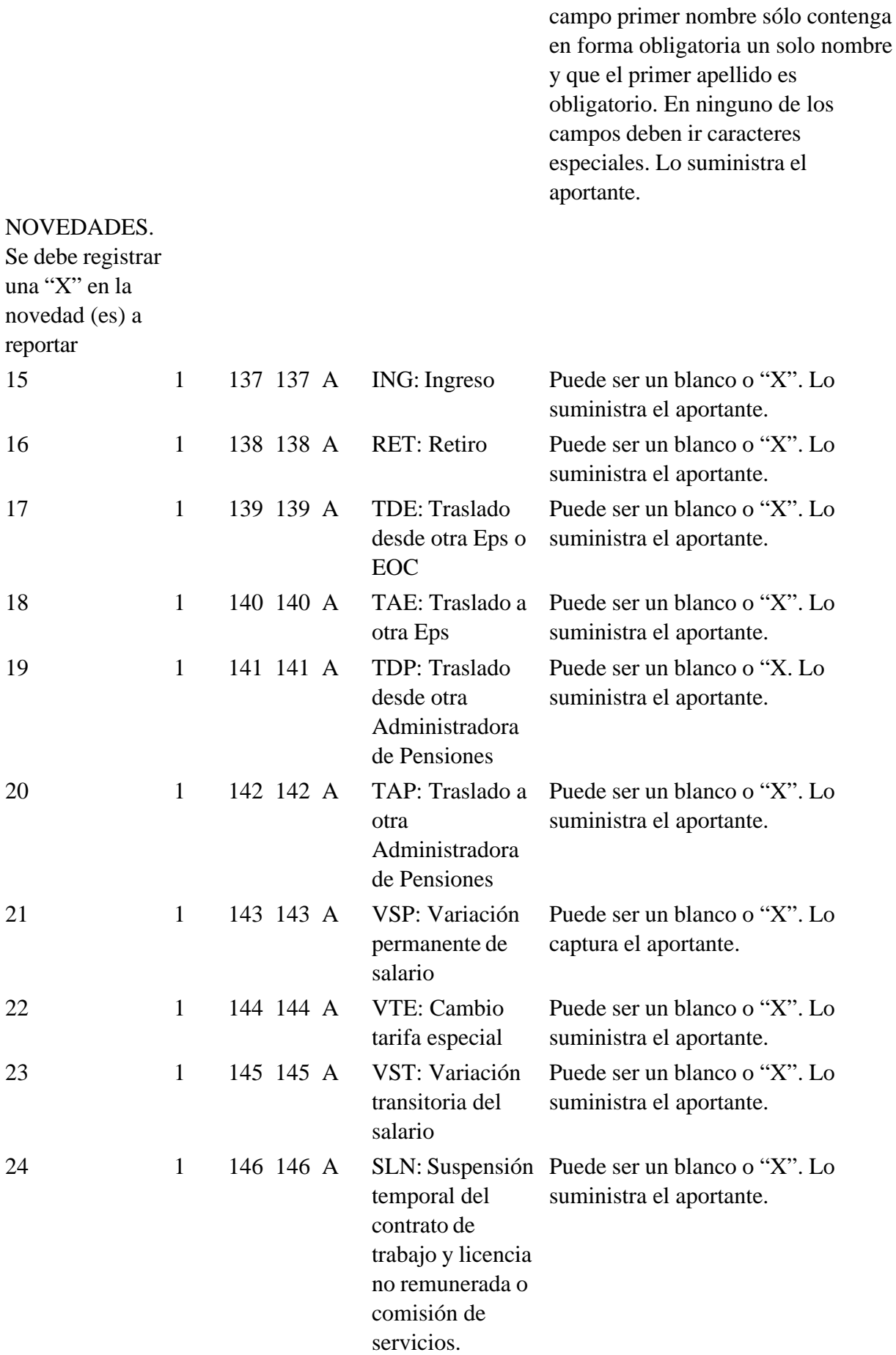

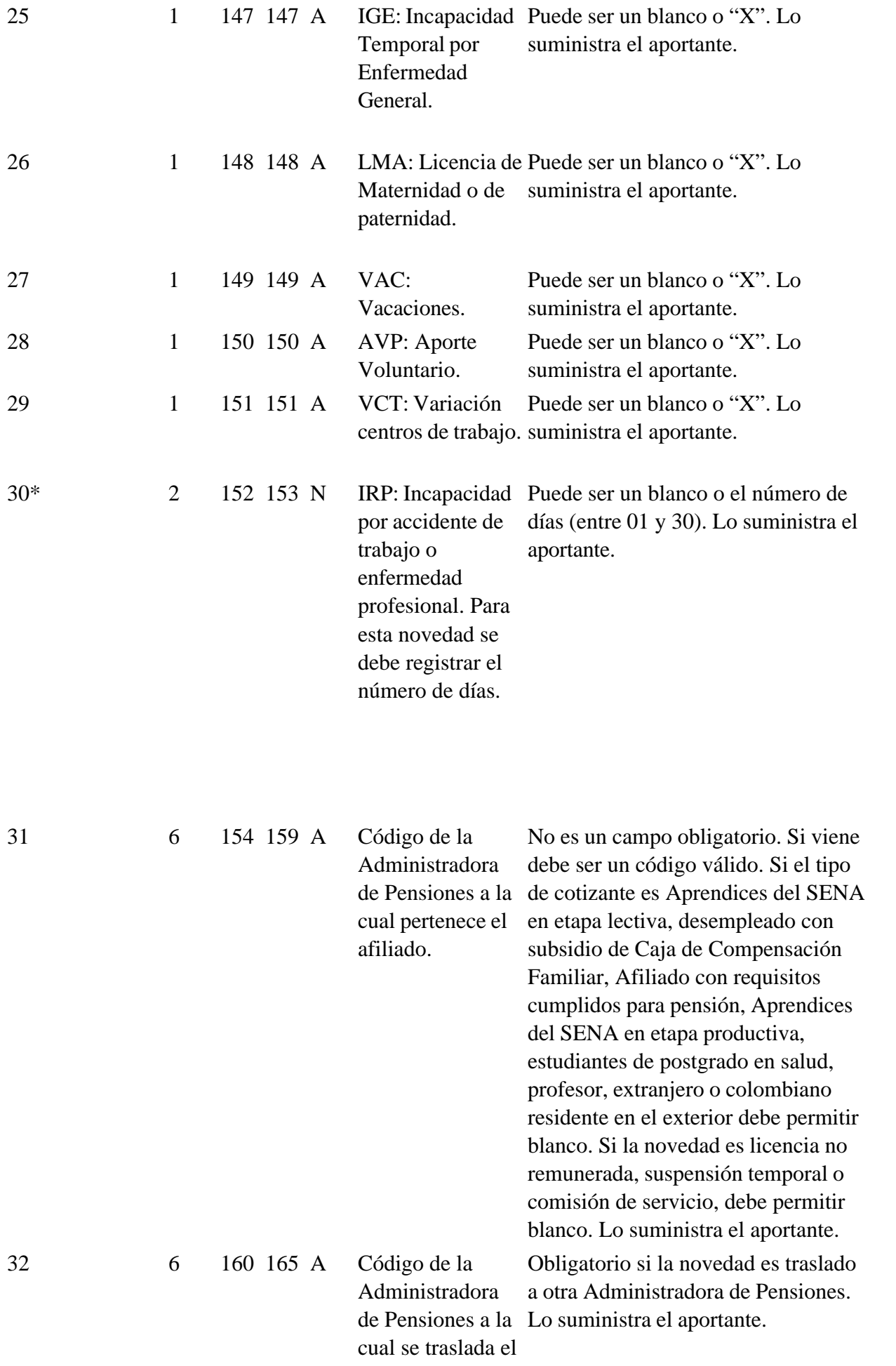

afiliado.

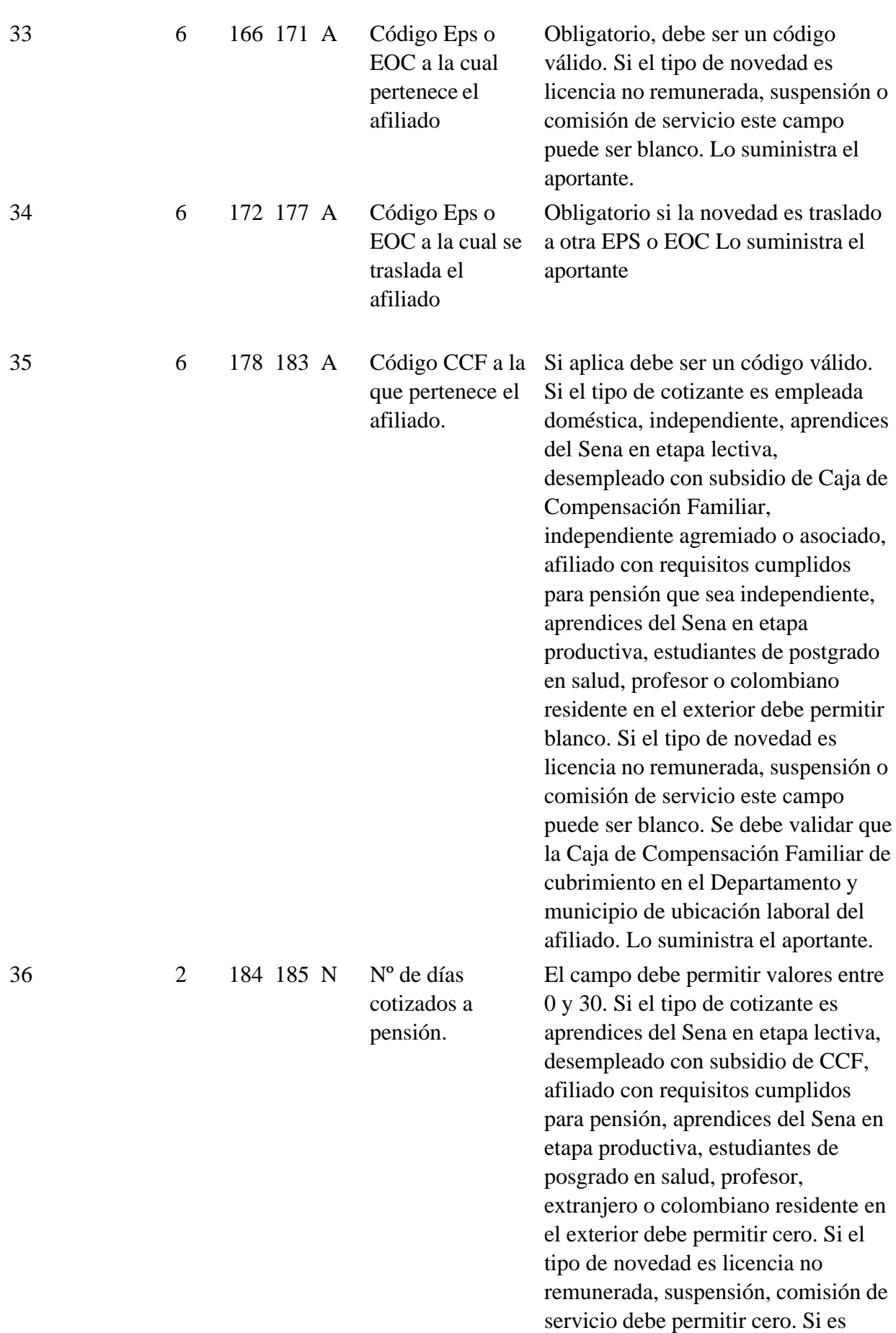

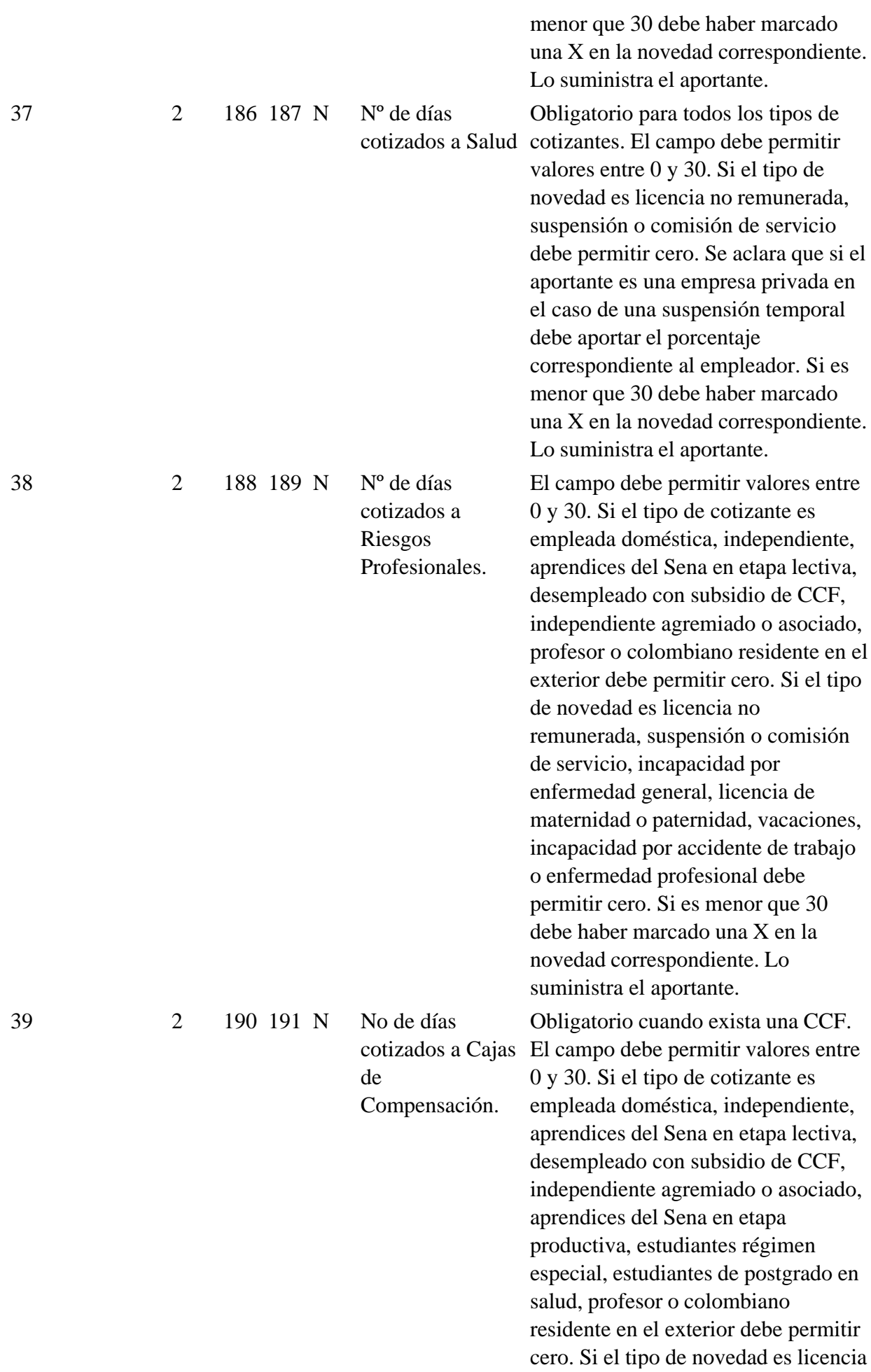

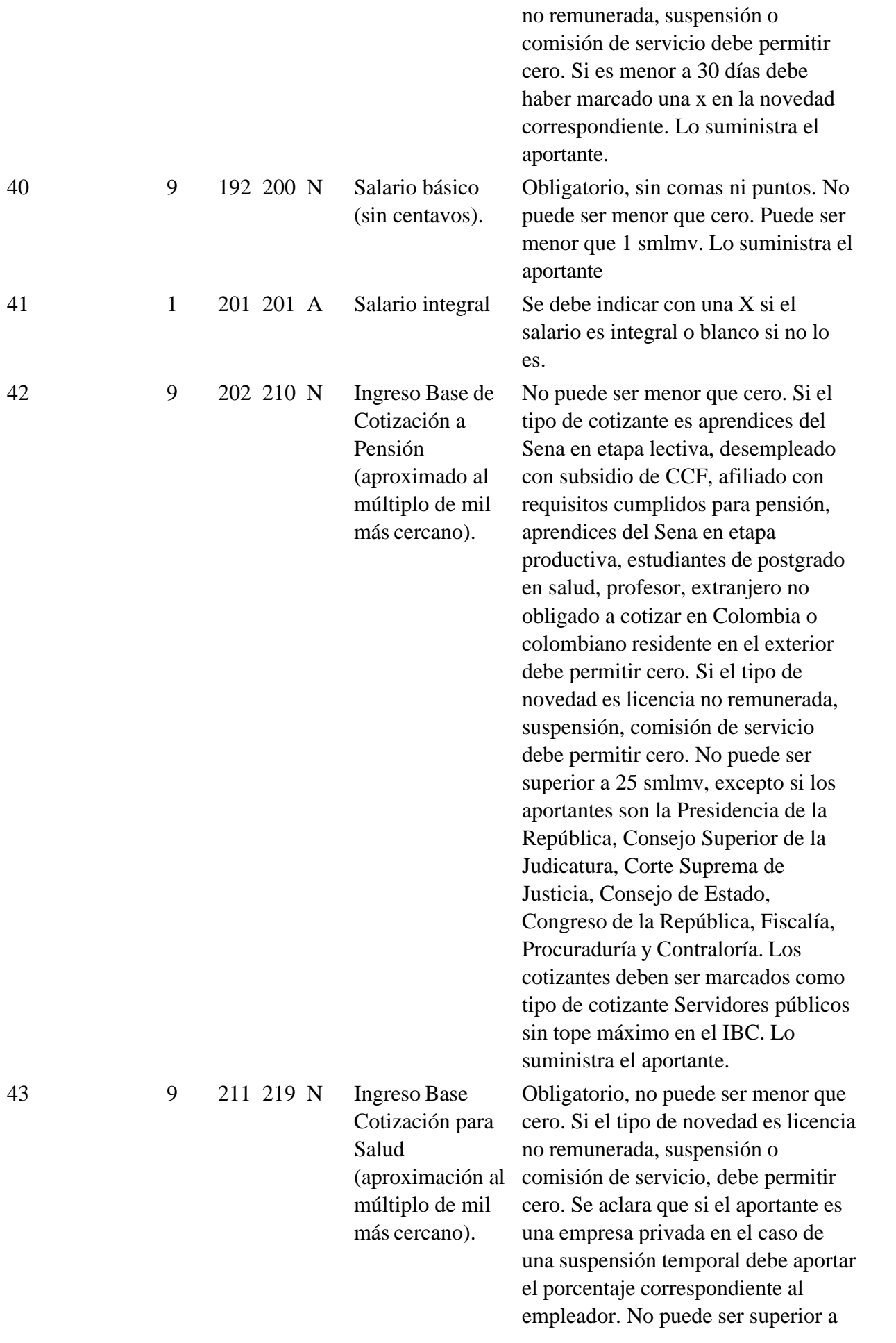

44\*

9 220 228 N

Ingreso base cotización para riesgos profesionales (aproximado al múltiplo de mil más cercano).

son la Presidencia de la República, Consejo Superior de la Judicatura, Corte Suprema de Justicia, Consejo de Estado, Congreso de la República, Fiscalía, Procuraduría y Contraloría. Los cotizantes deben ser marcados como tipo de cotizante Servidores públicos sin tope máximo en el IBC. Lo suministra el aportante. No puede ser menor que cero. Si el tipo de cotizante es empleada doméstica, independiente, aprendices del Sena en etapa lectiva, desempleado con subsidio de CCF,

25 smlmv, excepto si los aportantes

independiente agremiado o asociado, profesor o Colombiano residente en el exterior debe permitir cero. Si el tipo de novedad es licencia no remunerada, suspensión o comisión de servicio, incapacidad por enfermedad general, licencia de maternidad o paternidad, vacaciones, incapacidad por accidente de trabajo o enfermedad profesional debe permitir cero. No puede ser superior a 25 smlmv, excepto si los aportantes son la Presidencia de la República, Consejo Superior de la Judicatura, Corte Suprema de Justicia, Consejo de Estado, Congreso de la República, Fiscalía, Procuraduría y Contraloría. Los cotizantes deben ser marcados como tipo de cotizante Servidores públicos sin tope máximo en el IBC. Lo suministra el aportante.

Obligatorio si hay afiliación a una CCF. No puede ser menor que 0. Si el tipo de cotizante es empleada doméstica, independiente, aprendices del Sena en etapa lectiva, desempleado con subsidio de CCF, independiente agremiado o asociado, aprendices del Sena en etapa productiva, estudiantes de postgrado en salud, profesor o colombiano residente en el exterior debe permitir cero. Si el tipo de novedad es licencia

9 229 237 N

**Ingreso Base** Cotización para Cajas de Compensación Familiar (aproximado al múltiplo de mil más cercano)

no remunerada, suspensión o comisión de servicio, debe permitir tarifa cero. Lo suministra el aportante.

Aclaraciones del campo Tipo de cotizante:

Tipo de cotizante dependiente.

Si el tipo de cotizante es dependiente, se deben realizar aportes a salud, pensión, riesgos profesionales, Caja de compensación, Sena e ICBF.

Tipo de cotizante: Independiente.

Si el tipo de cotizante es Independiente, está obligado a aportar a salud y pensión, la afiliación a Riesgos Profesionales y a Caja de Compensación es voluntaria, no se cotiza a Sena, ICBF, Ministerio de Educación y ESAP. El IBC mínimo para los riesgos de salud y pensión es 1 smlmv.

Jurisprudencia Vigencia

Consejo de Estado

- Demanda de nulidad contra la expresión 'y pensión' contenida en este inciso. Negada. Consejo de Estado, Sección Primera, Expediente No. 2008-00217-00 de 12 de febrero de 2015, Consejera Ponente Dra. María Elizabeth García González..

En esta categoría van aquellos independientes que no son agremiados o asociados.

Tipo de cotizante: Independiente agremiado o asociado.

Si el tipo de cotizante es independiente asociado o agremiado (Decreto 3615/2005), será la asociación o agremiación quien efectúe los aportes, se trata de una afiliación colectiva al sistema de seguridad social integral a través de alguna de estas entidades.

Tipo de cotizante: Afiliado con requisitos cumplidos para pensión.

Este tipo de cotizante aplica para los empleados activos no pensionados, por ello estarán obligados a efectuar aportes a salud, pensión, para incrementar el valor de la misma, riesgos profesionales, Caja de compensación, Sena e ICBF. Si el tipo de aportante es independiente se obliga a aportar a salud y pensión.

Tipo de cotizante: Servidores públicos sin tope máximo en el IBC.

Con este tipo de cotizante se identifican aquellos empleados públicos que cuyo IBC para pensión y salud puede ser superior a los 25 smlmv. Están obligados a cotizar a salud, pensión, riesgos profesionales, Caja de compensación, Sena e ICBF.

Tipo de cotizante: Aprendices del Sena.

Si el tipo de cotizante es aprendices del Sena (Ley 789, artículo 30), en la etapa lectiva están obligados a aportar solamente a salud, pero si está en la etapa productiva está obligado a aportar a salud y riesgos profesionales. En ninguno de los dos casos es obligatorio cotizar a pensión,

Caja de compensación, Sena, ICBF.

El IBC mínimo para salud y riesgos es 1 smlmv.

Tipo de cotizante: Estudiante (Régimen especial de aportes para estudiantes Ley 789, artículo 14).

Si el tipo de cotizante es estudiante se debe aportar a salud, pensión y riesgos profesionales y el aporte a Caja de Compensación, Sena e ICBF no es obligatorio, depende del cumplimiento de lo establecido en el literal a) del artículo 14 de la misma Ley. El IBC mínimo para salud, pensión y riesgos es 1 smlmv.

Tipo de cotizante: Estudiante de postgrado en salud (Decreto 190/96).

Si el tipo de cotizante es estudiante de postgrado en salud en ejercicio de una relación docenciaservicio (antes denominada relación docente-asistencial), debe aportar a salud y riesgos profesionales, por el tiempo que dure el entrenamiento, no es obligatorio cotizar a la Caja de compensación, Sena e ICBF. El IBC mínimo es de 2 smlmv.

Tipo de cotizante: Profesor de establecimiento particular (artículo 69 Decreto 806 de 1998):

Si el tipo de cotizante es profesor, de un establecimiento particular de enseñanza el empleador deberá efectuar los aportes al Régimen Contributivo del Sistema General de Seguridad Social en Salud por la totalidad del semestre o año calendario respectivo, según sea el caso, aún en el evento en que el período escolar sea inferior al semestre o año calendario.

Subtipo de cotizante:

Se debe seleccionar sólo si el cotizante, dependiente o independiente, es además pensionado por vejez o jubilación. Las cotizaciones a cada subsistema de la Protección Social se rigen por las normas generales sobre la materia, salvo que no deberá efectuar los aportes a Pensiones. Deberá efectuar los aportes al Régimen Contributivo del Sistema General de Seguridad Social en Salud sólo en el evento en que la cotización que realice en su favor otro aportante, por otros ingresos que perciba o por la pensión, se efectúen por un valor inferior al máximo legal (25 smlmv.) y hasta máximo dicha cuantía.

Notas de Vigencia

\*4 Campo 5 adicionado por el artículo 3 de la Resolución 1414 de 2008, publicada en el Diario Oficial No. 46.975 de 29 de abril de 2008. El artículo dice:

'34. Concejal amparado por póliza de salud

Este tipo de cotizante solo puede ser utilizado cuando el Campo 20 Tipo de Aportante, del registro Tipo 1 Encabezado, corresponda al valor de 8 pagador de aportes de los concejales municipales o distritales y el cotizante sea un concejal que está amparado por una póliza de salud y no afiliado al Sistema General de Seguridad Social en Salud.

Cuando se use este tipo de cotizante 34, solo es obligatorio el pago al subsistema de pensiones. "

\* 2 Mediante el artículo 1 de la Resolución 966 de 2008, publicada en el Diario Oficial No. 46.935 de 18 de marzo de 2008, se adiciona un valor posible al campo 6 - subtipo de cotizante.

\* Campos 6, 7, 30 y 44 modificados por el artículo 2 de la Resolución 1317 de 2006, publicada en el Diario Oficial No. 46.252 de 27 de abril de 2006.

# 1.2.2 VARIABLES DE AUTOLIQUIDACION SISTEMA GENERAL DE PENSIONES

<\* Ver artículo 3 de la Resolución 1317 de 2006, por la cual se modifica el campo 53. Modificación no incluidas en el siguiente cuadro>

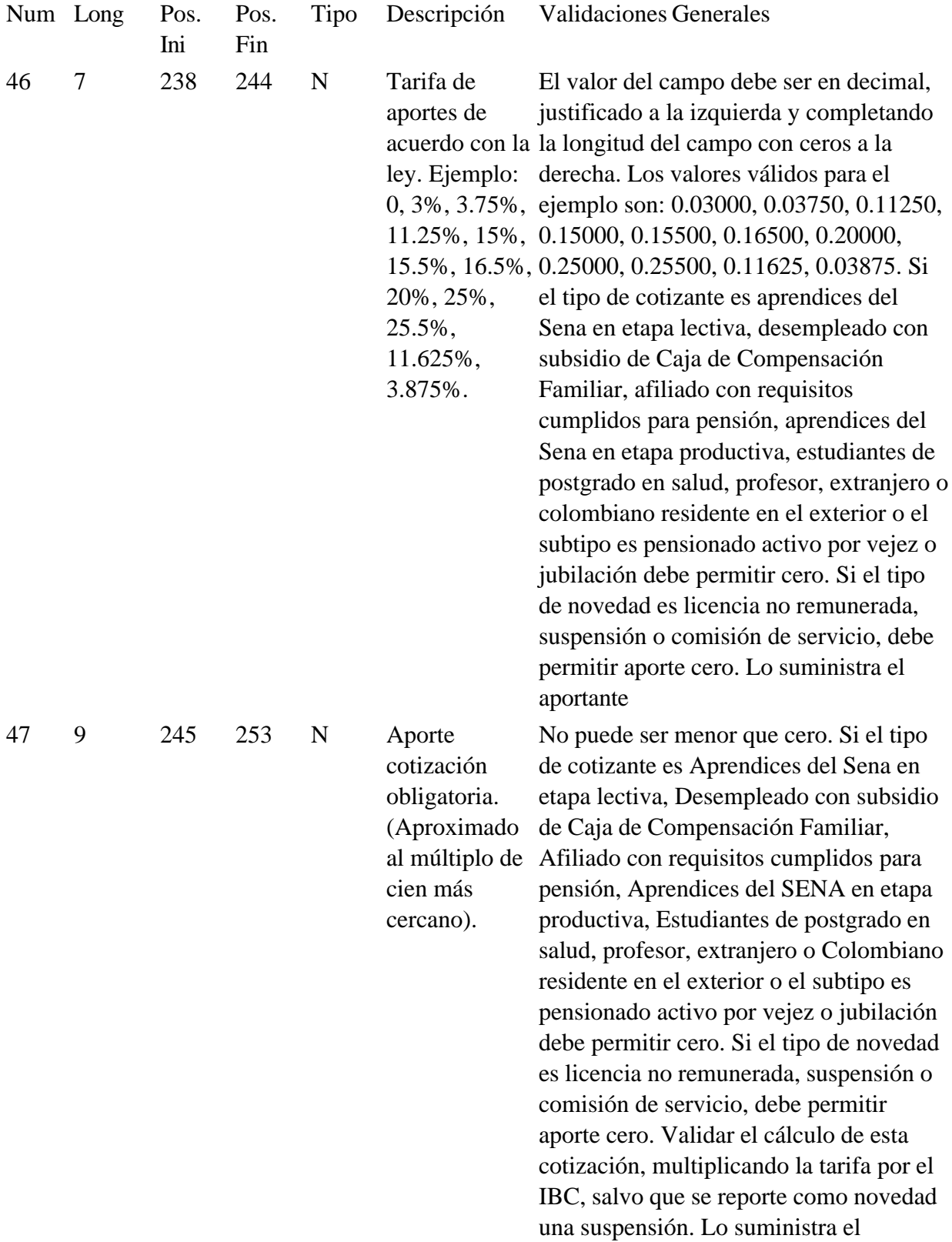

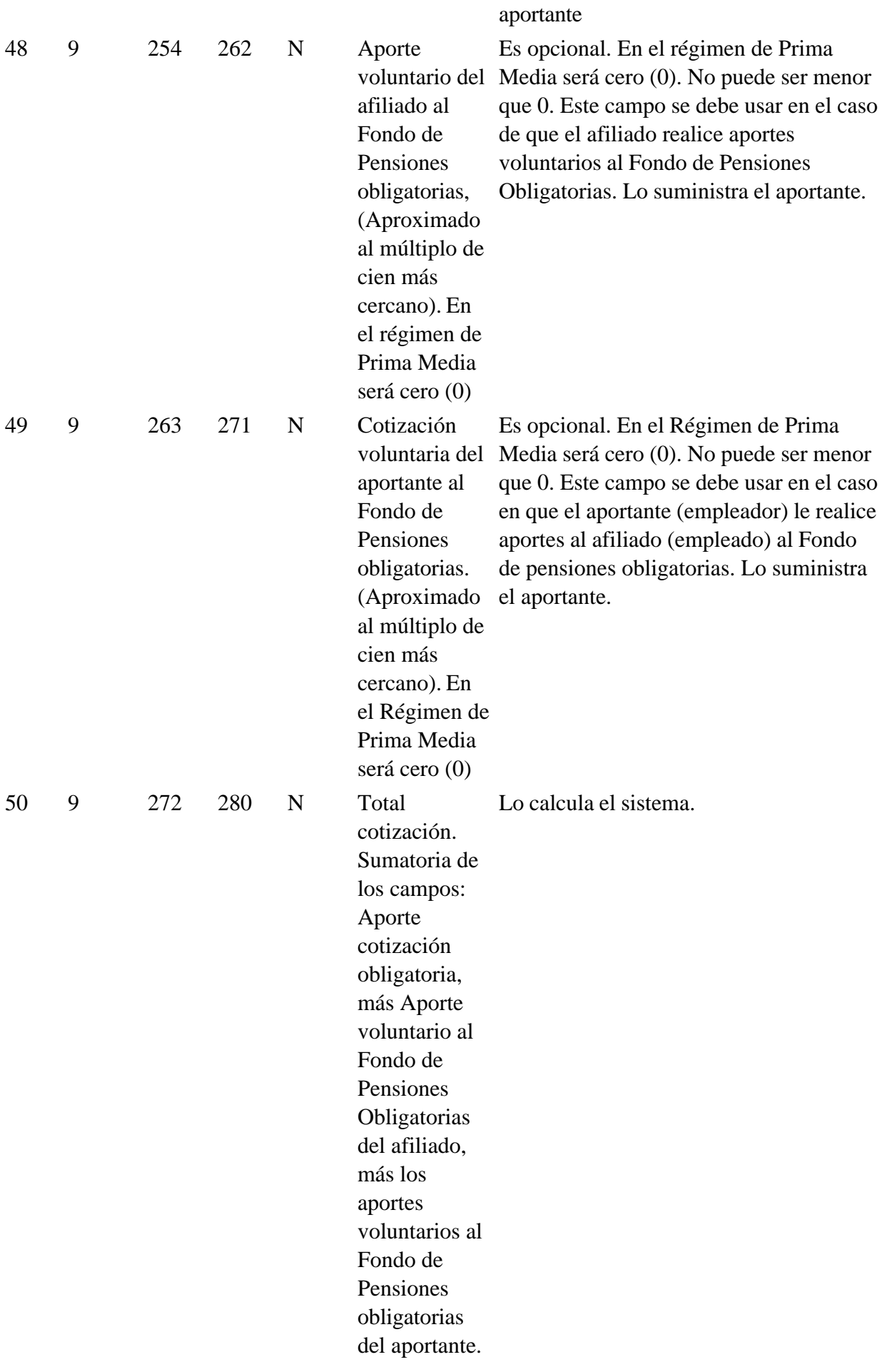

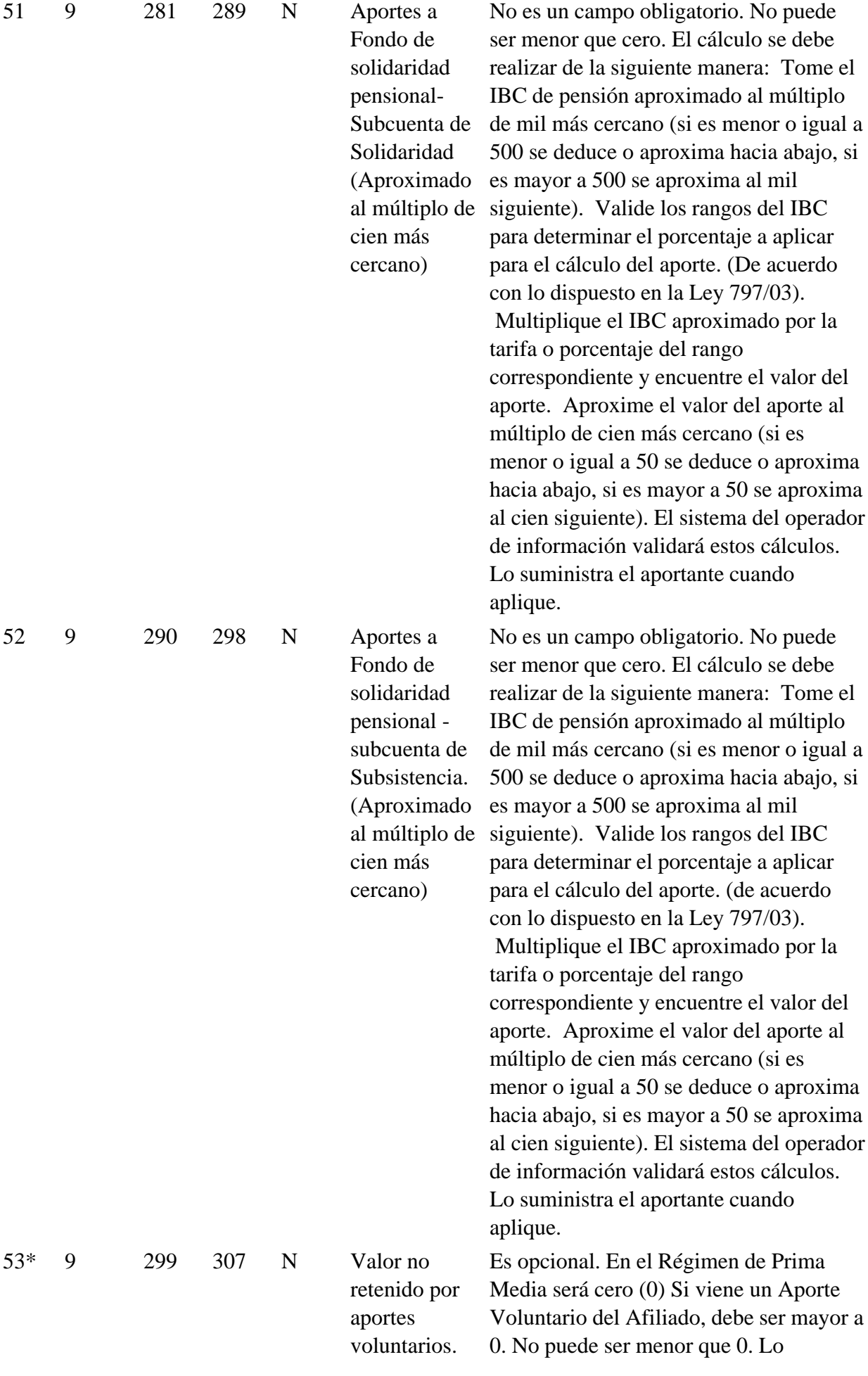

(Diferencia entre la suma que se hubiere retenido en caso de no haber destinado de los ingresos del trabajador suma alguna a aportes voluntarios al Régimen de Ahorro individual y el valor efectivamente descontado al trabajador por retención en la fuente). suministra el aportante.

#### Notas de Vigencia

- Campo 53 modificados por el artículo 3 de la Resolución 1317 de 2006, publicada en el Diario Oficial No. 46.252 de 27 de abril de 2006.

#### 1.2.3 VARIABLES DE AUTOLIQUIDACION SISTEMA GENERAL DE SALUD

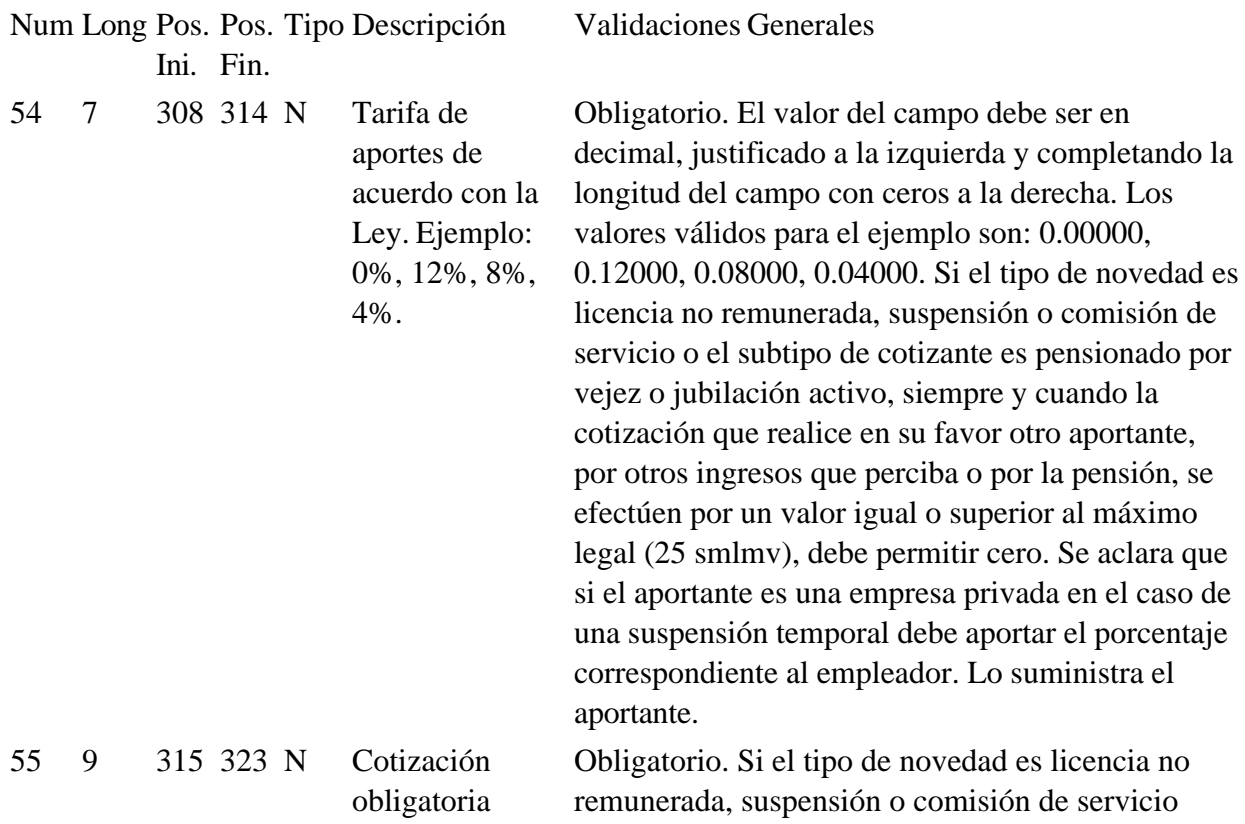

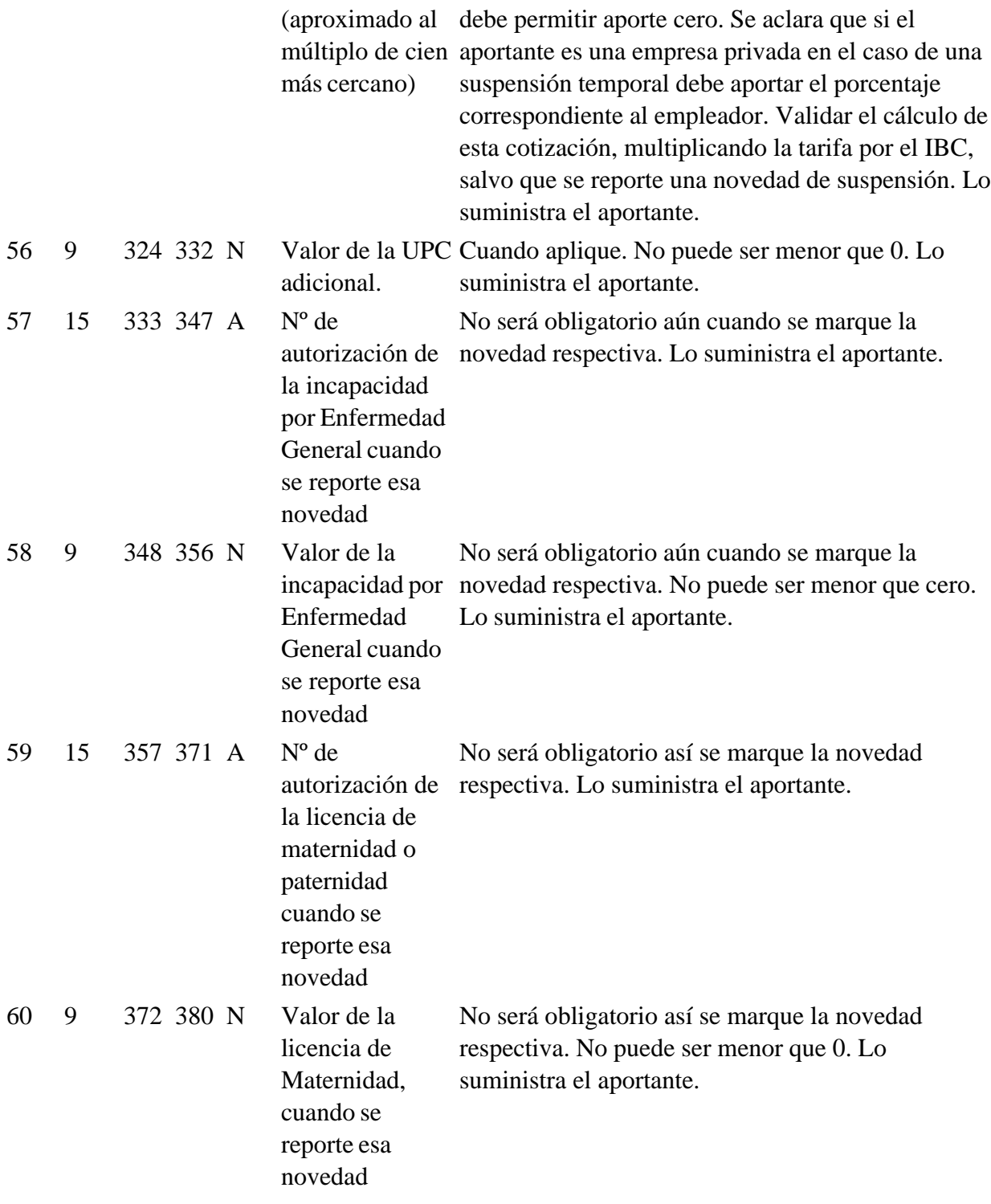

# 1.2.4 VARIABLES DE AUTOLIQUIDACION SISTEMA GENERAL DE RIESGOS PROFESIONALES

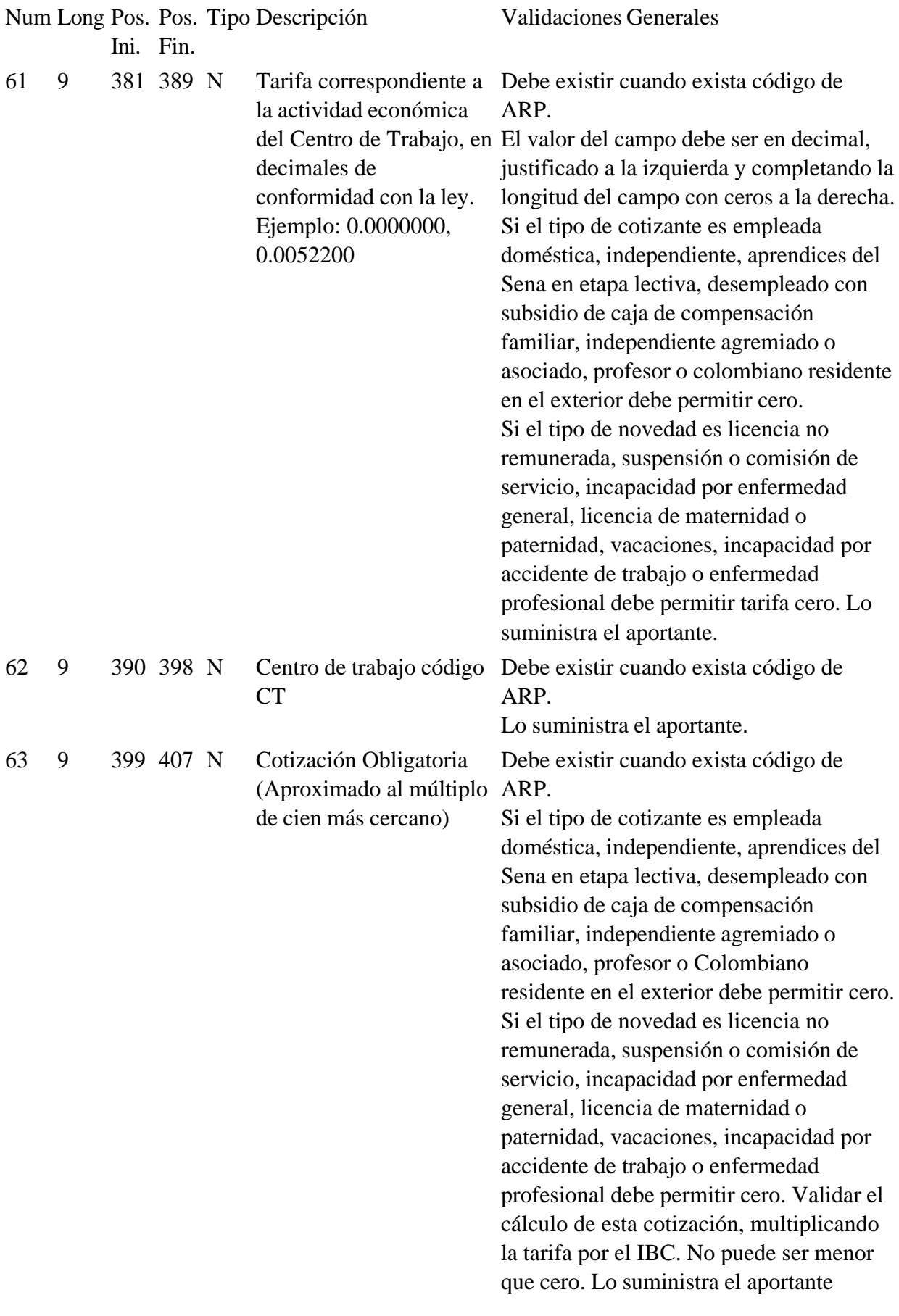

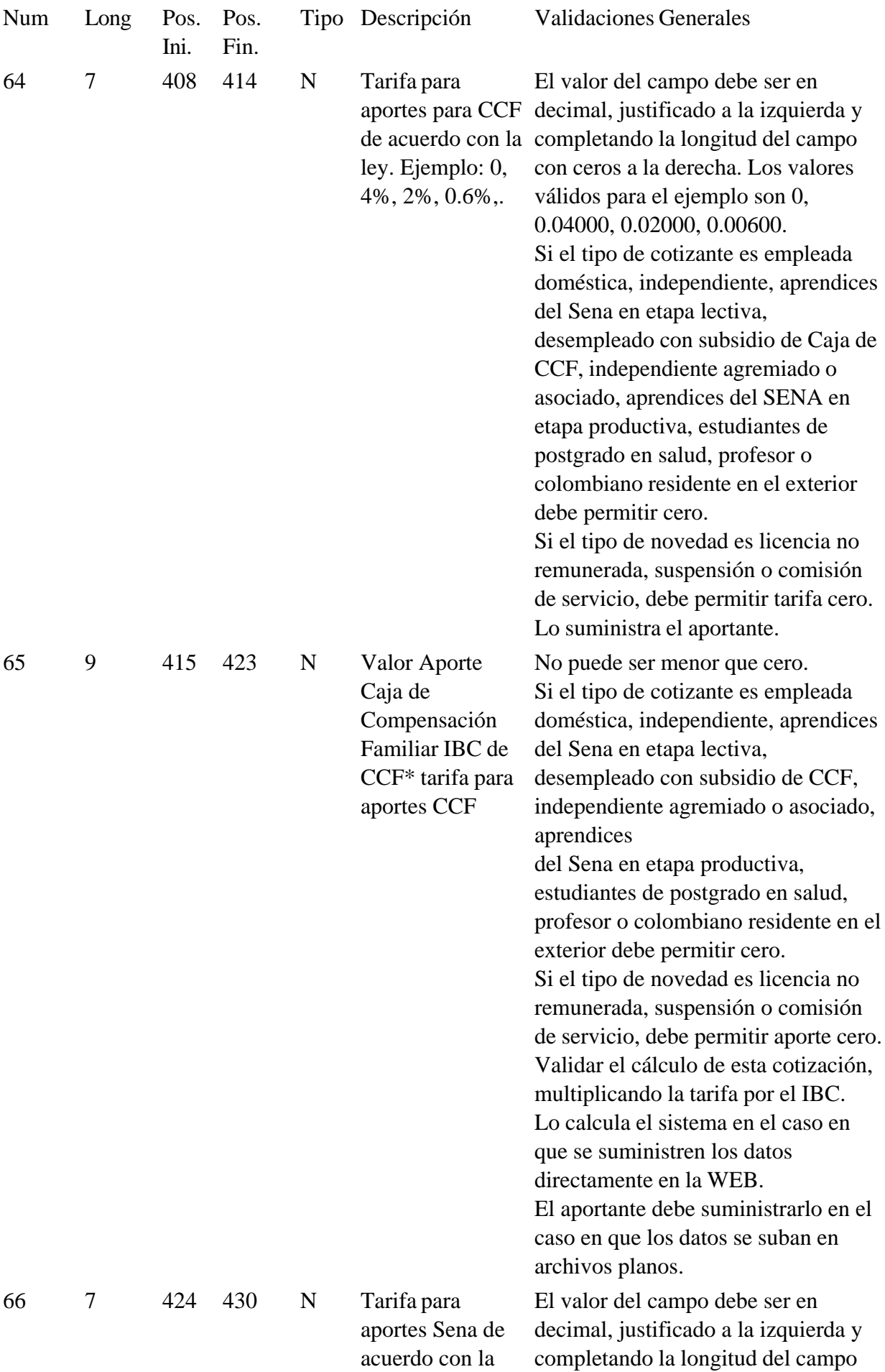

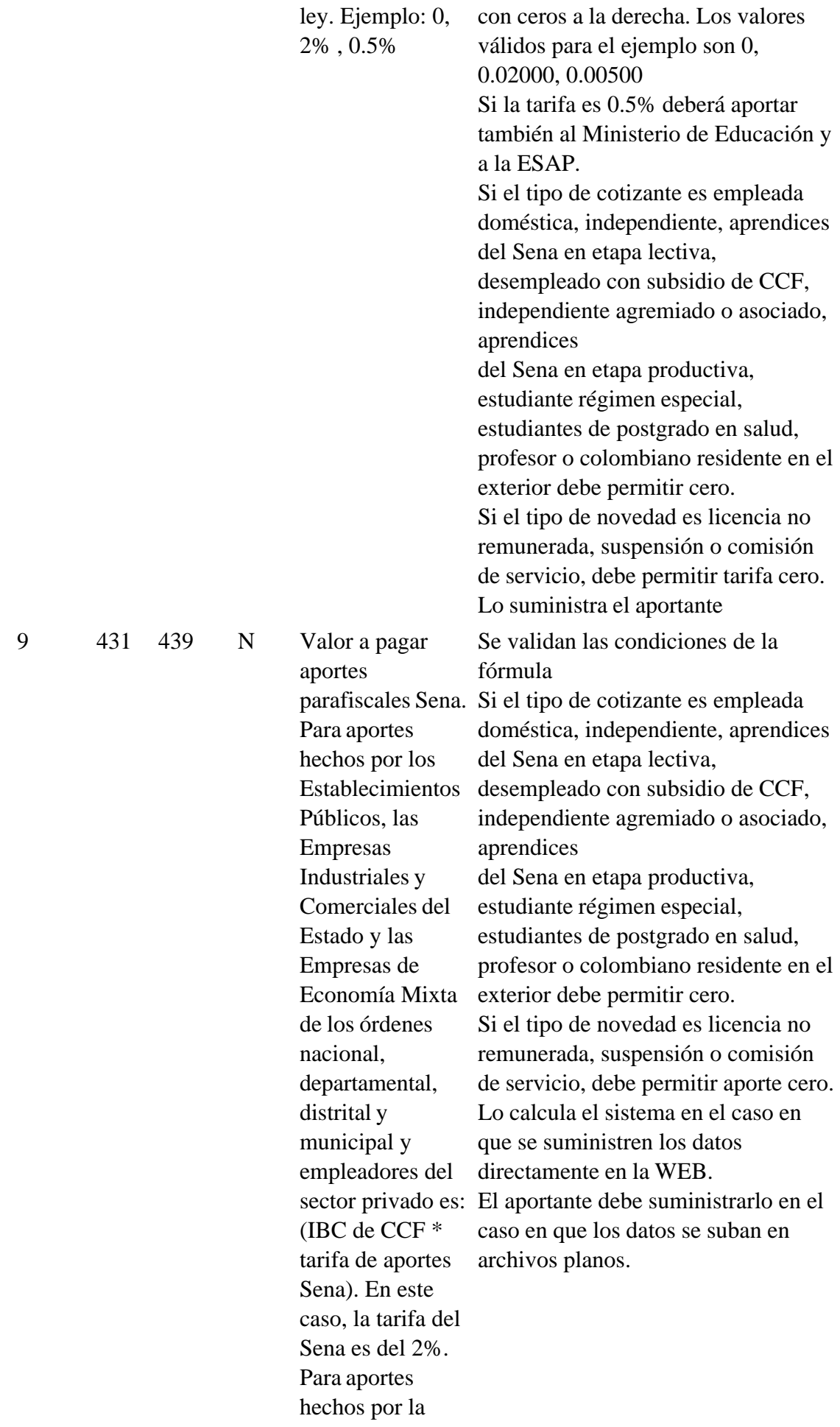

67

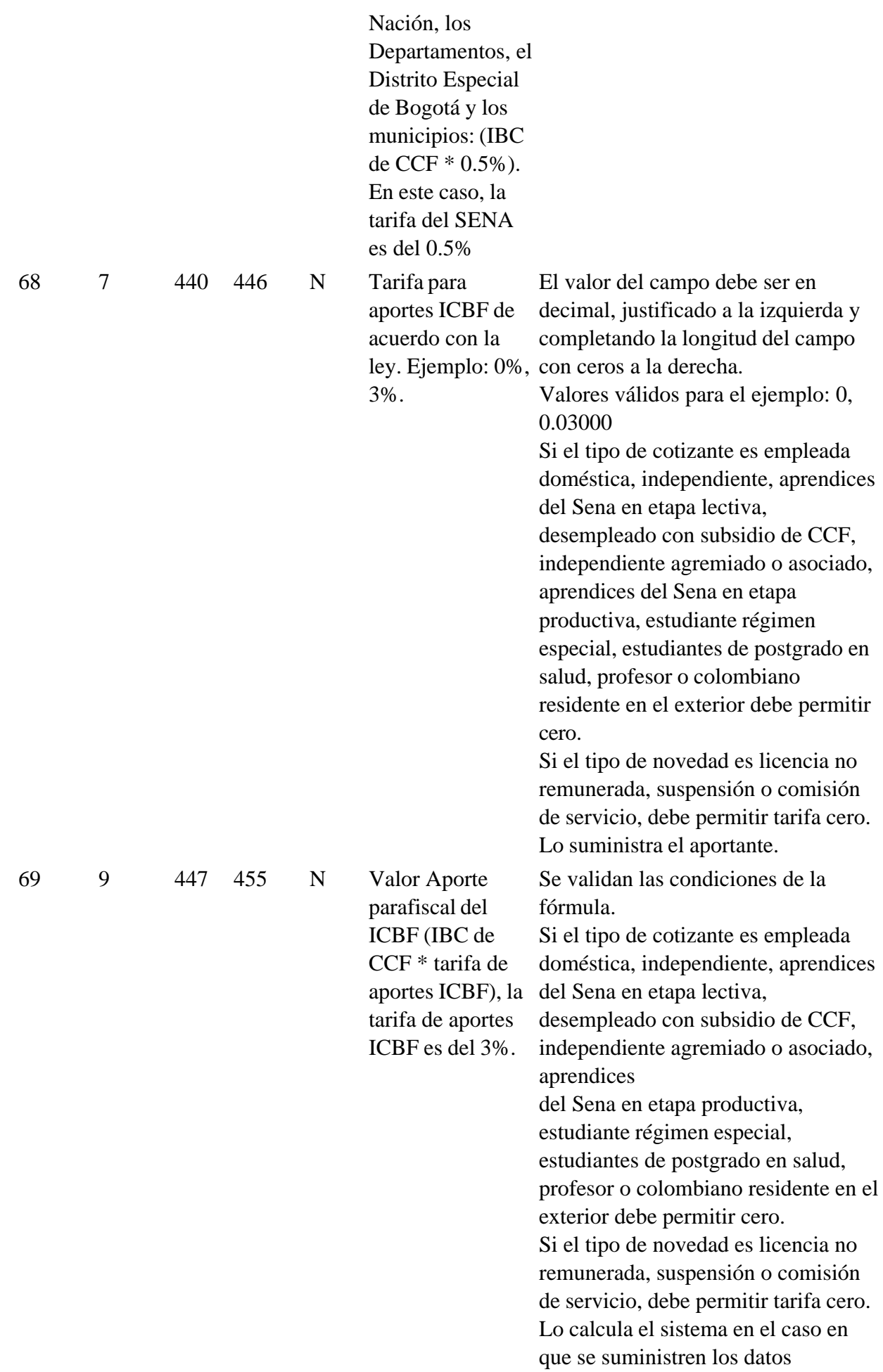

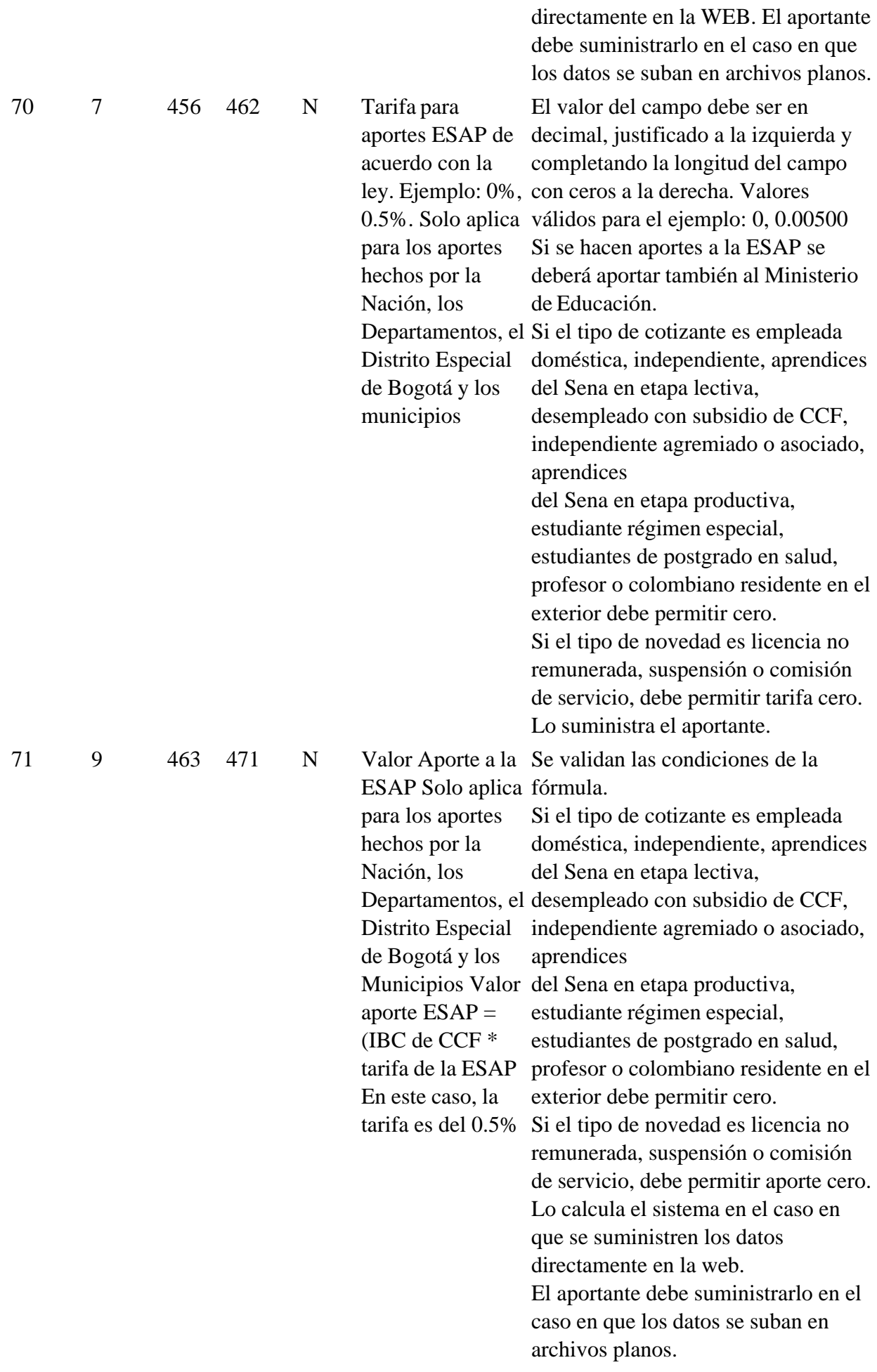

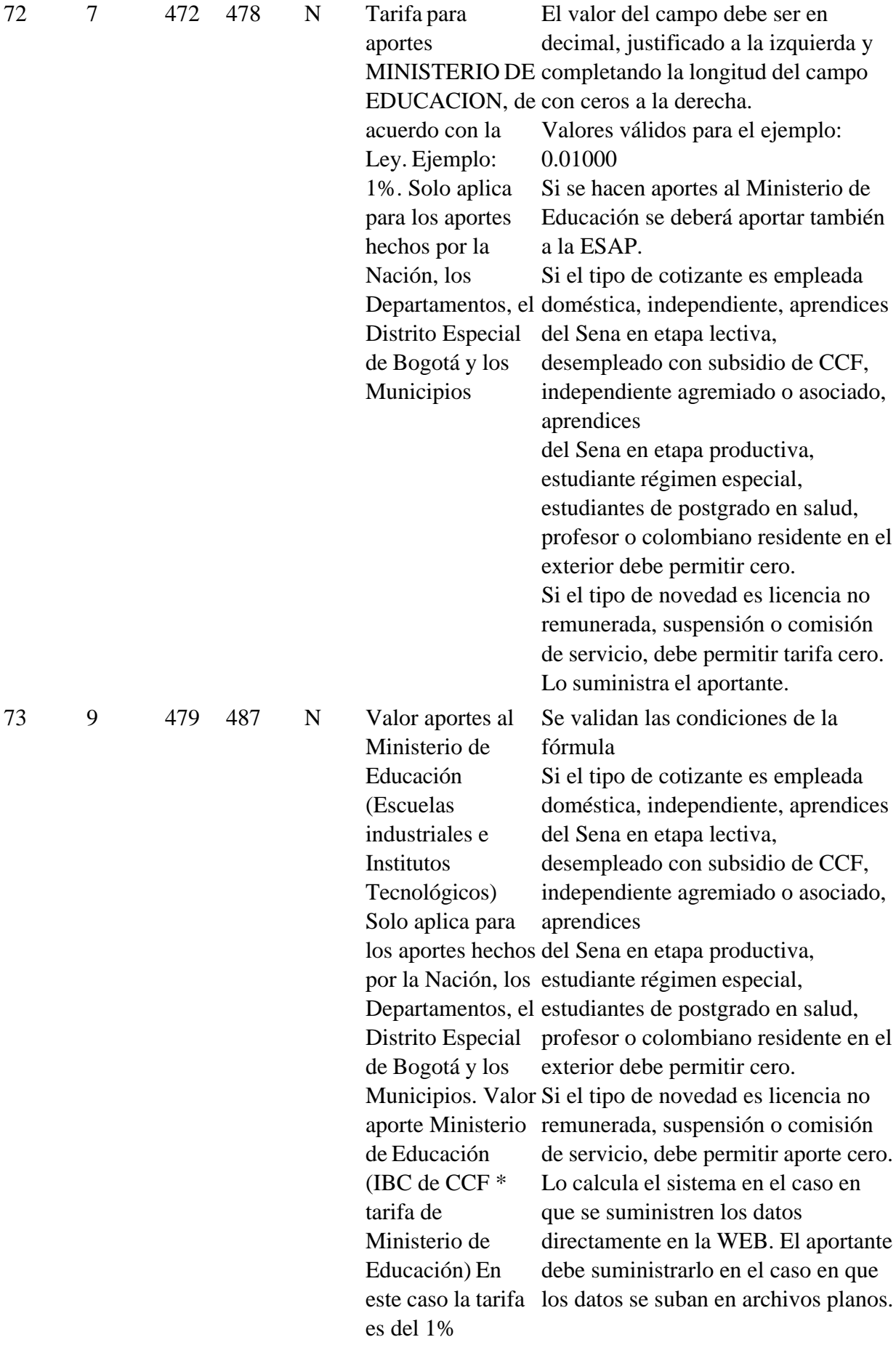

1.3 TOTALES. Se consideran registros que totalizan los valores correspondientes a los aportes para cada Administradora.

## 1.3.1 REGISTRO TIPO 3: TOTAL APORTES DEL PERIODO A PENSIONES POR ADMINISTRADORA

Este tipo de registro se utilizará para reportar el total de la liquidación de aportes del empleador a cada una de las administradoras del Sistema General de Pensiones, por el período liquidado.

Este registro no debe ser enviado por el aportante en el caso de la utilización de archivos planos. Los campos de este registro son generados o calculados por el sistema del operador de información.

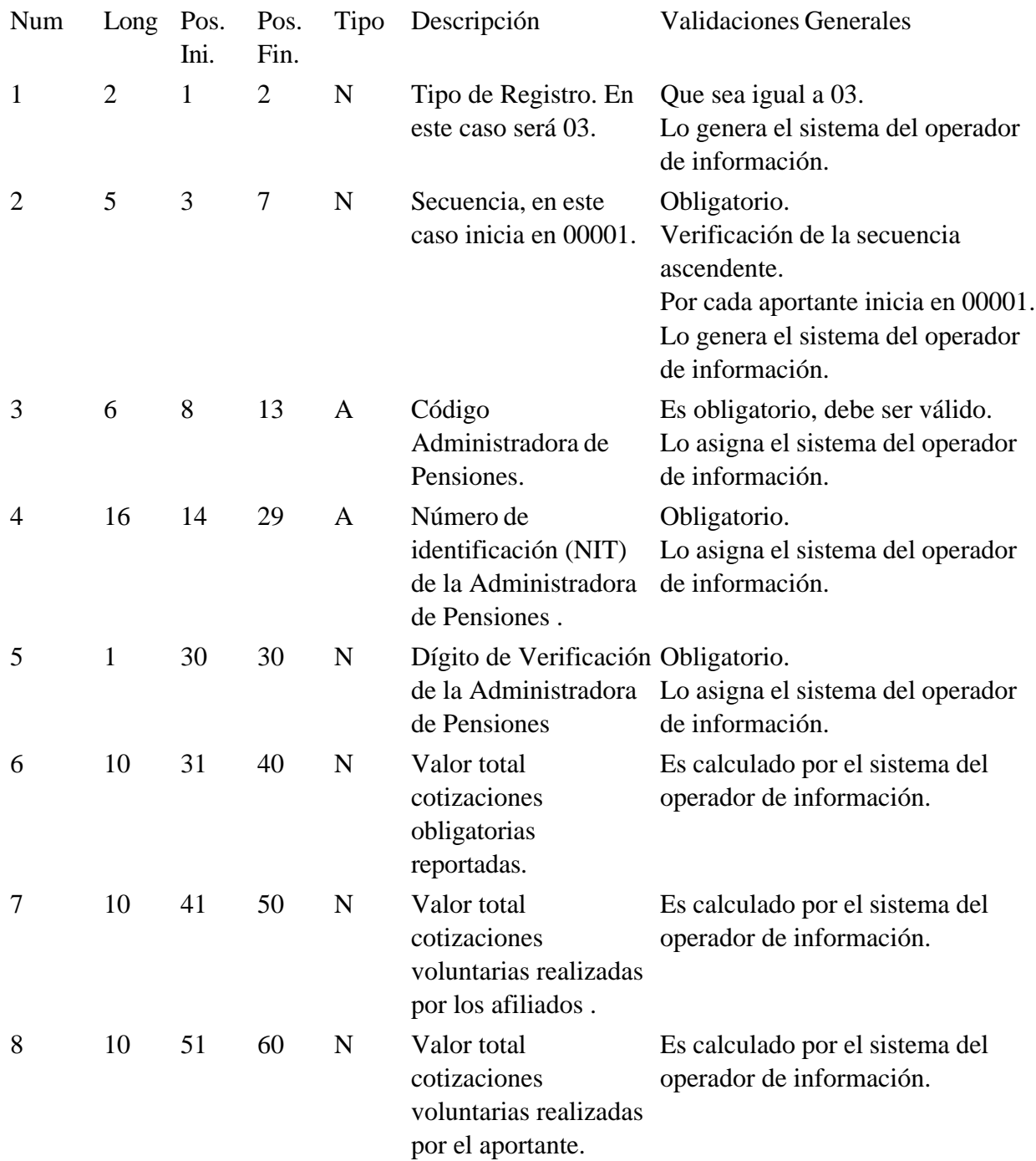

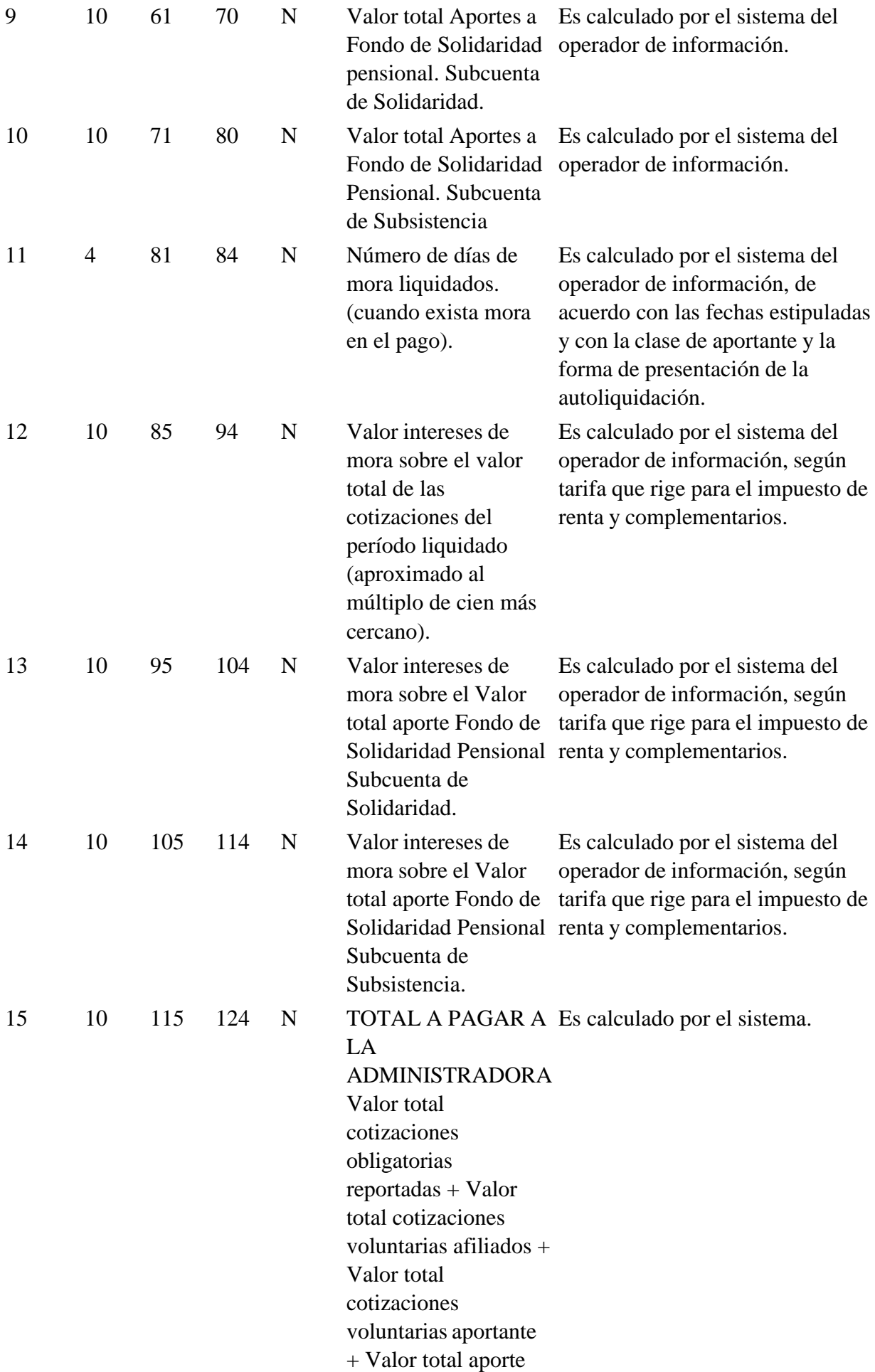

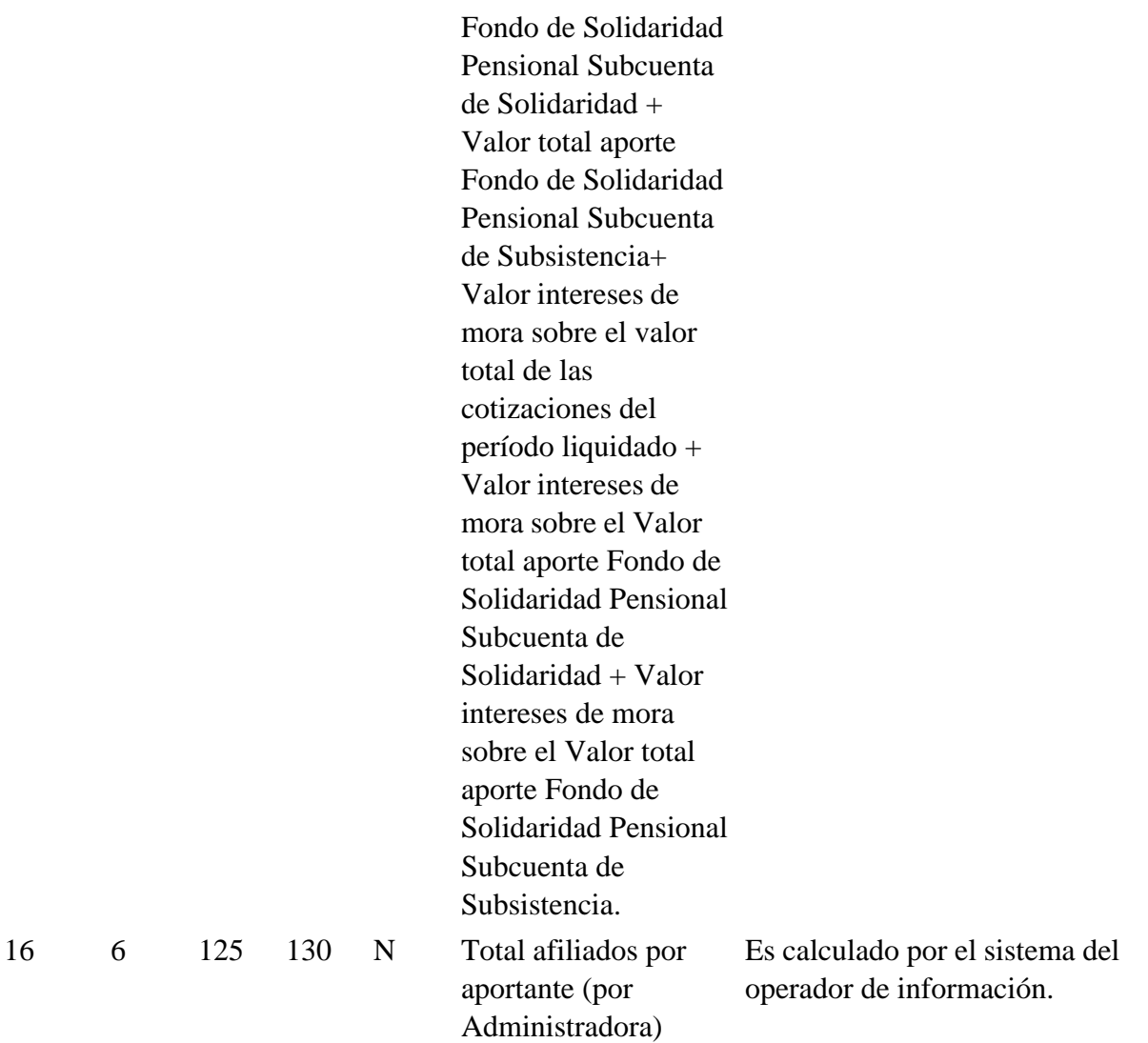

TOTAL 130

#### 1.3.2 REGISTRO TIPO 4: TOTAL APORTES DEL PERIODO A SALUD POR ADMINISTRADORA

Este tipo de registro se utilizará para reportar el total de liquidación de aportes a cada una de las administradoras del Sistema General de Seguridad Social en Salud (EPS, EOC), por el período liquidado.

Este registro debe ser enviado por el aportante en el caso de la utilización de archivos planos en las condiciones descritas posteriormente para este registro. Los campos de este registro, unos son generados, asignados o calculados por el sistema y otros son suministrados por el aportante.

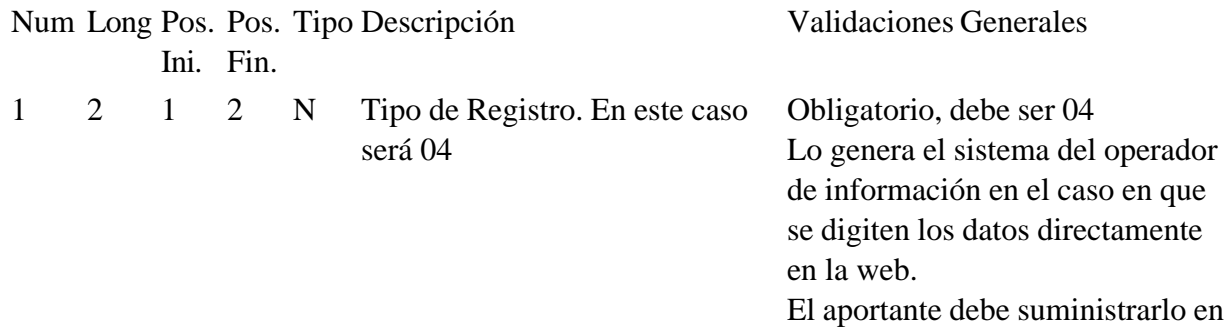

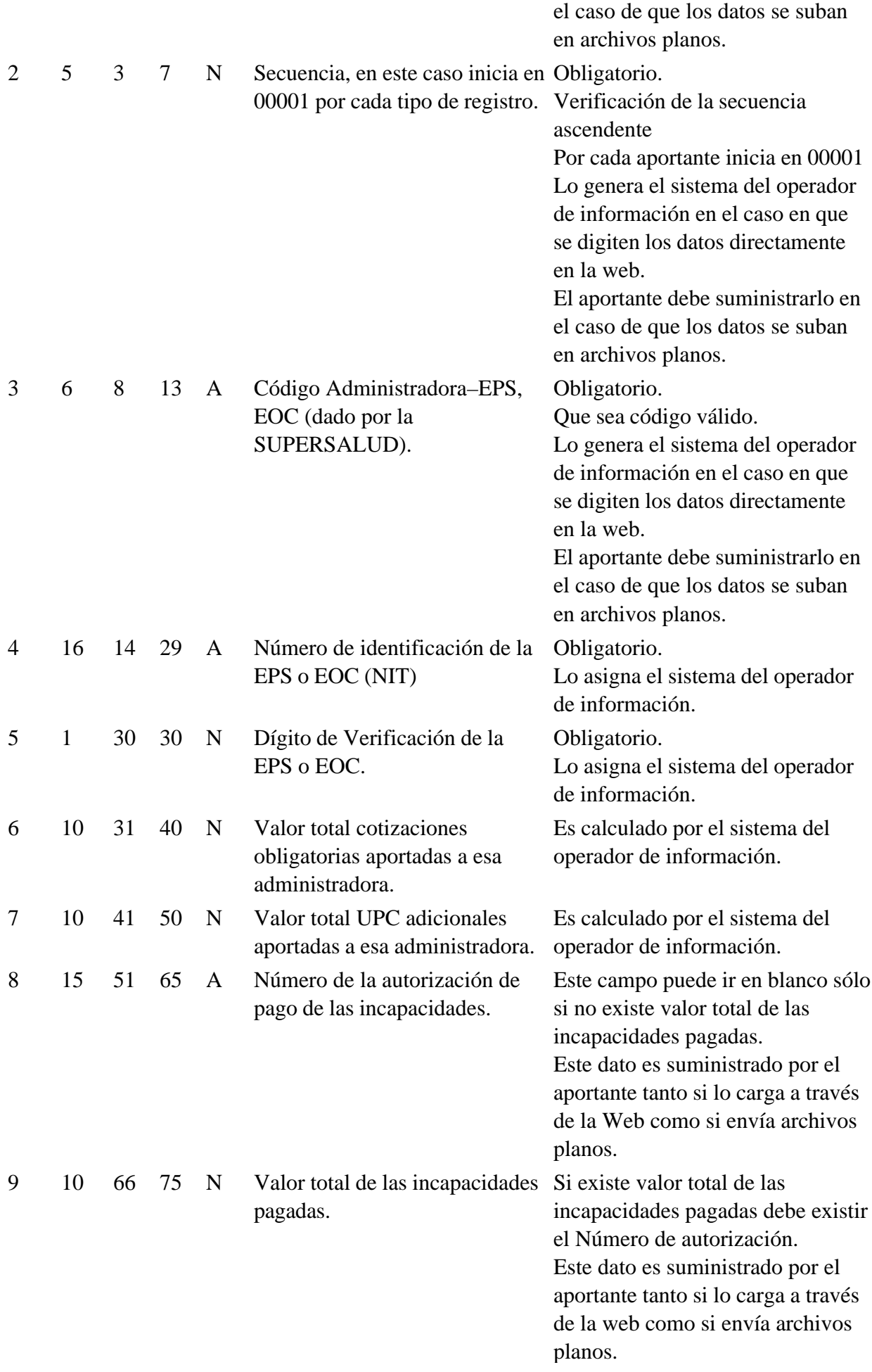

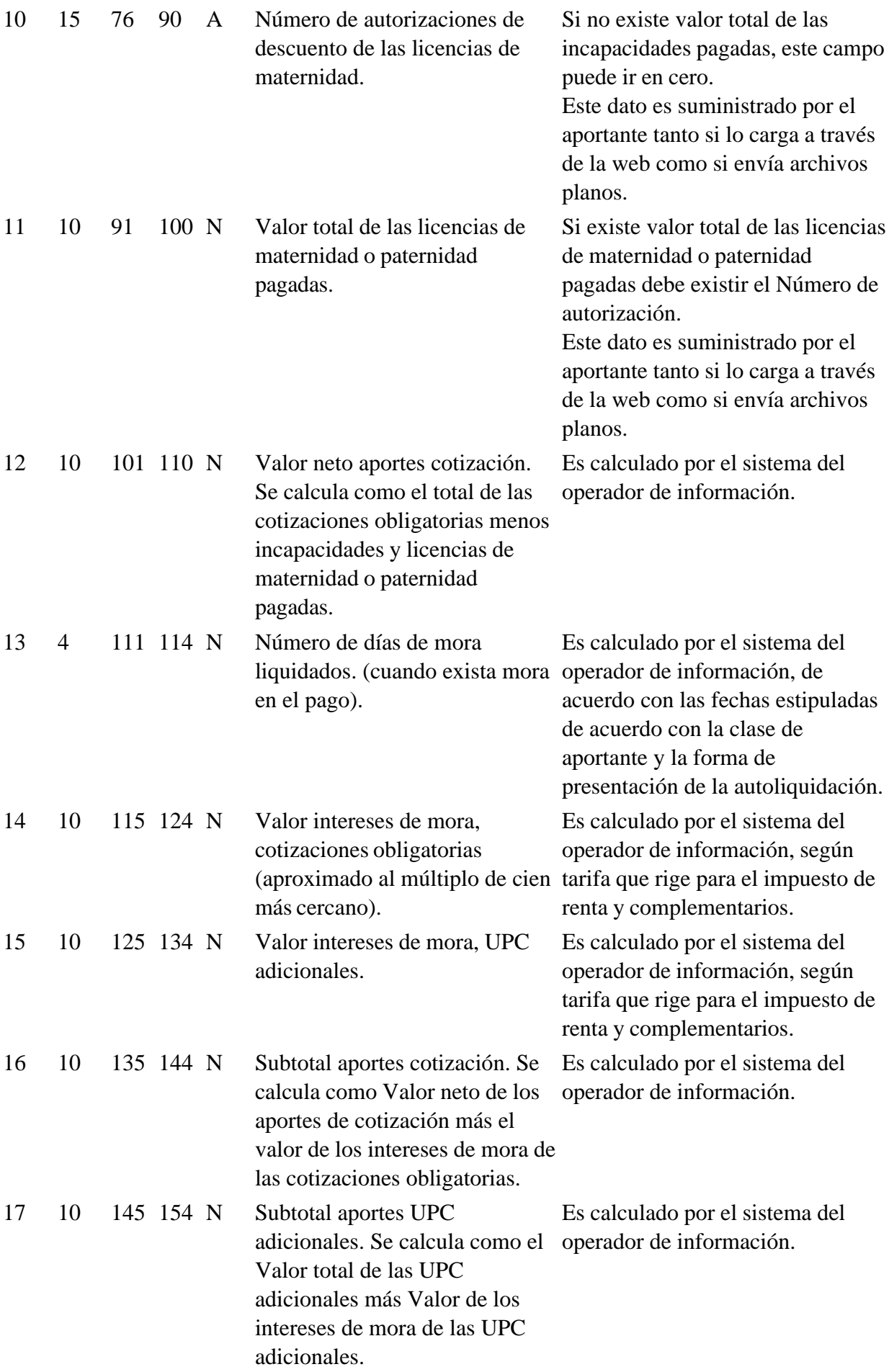

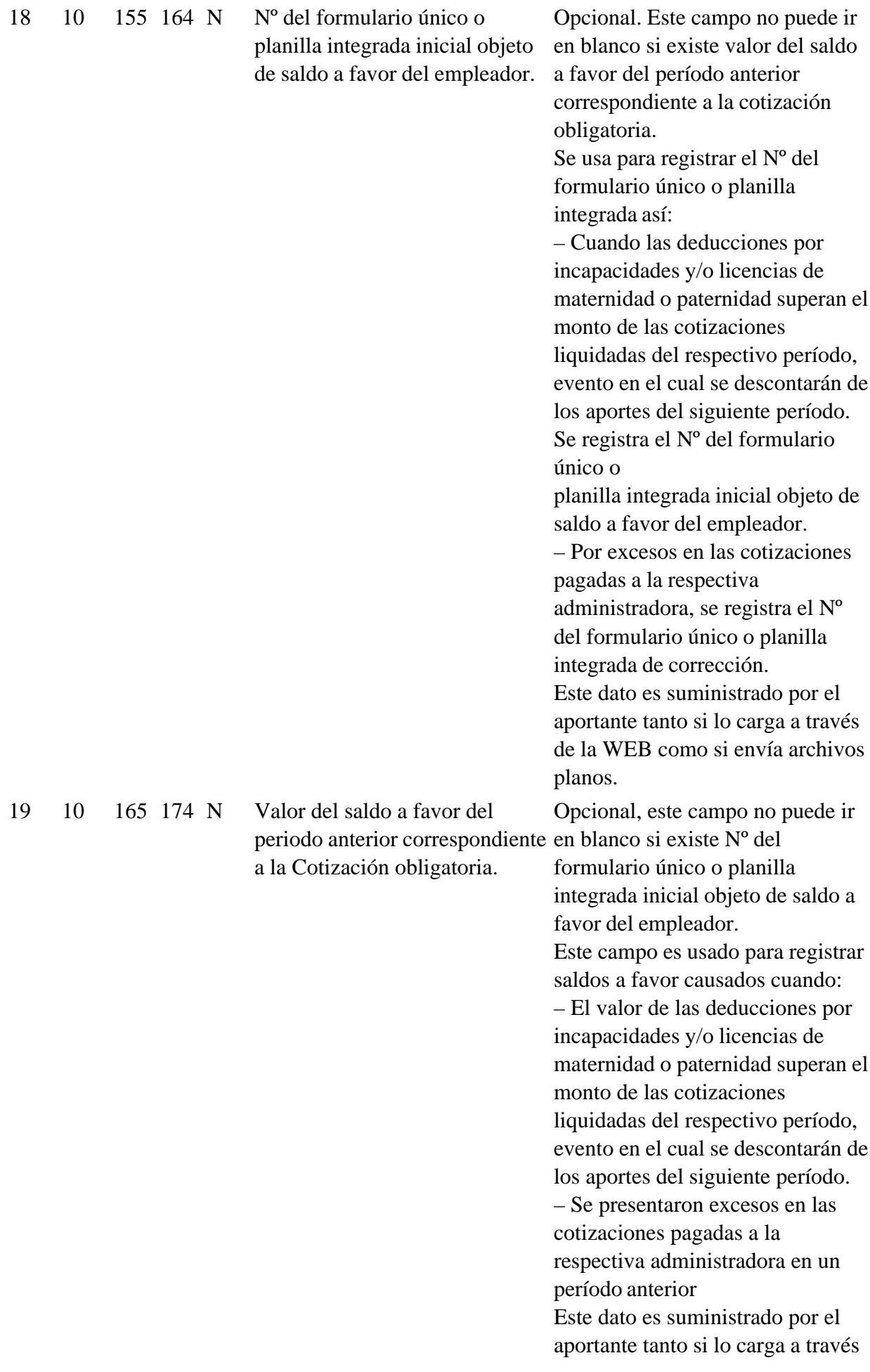

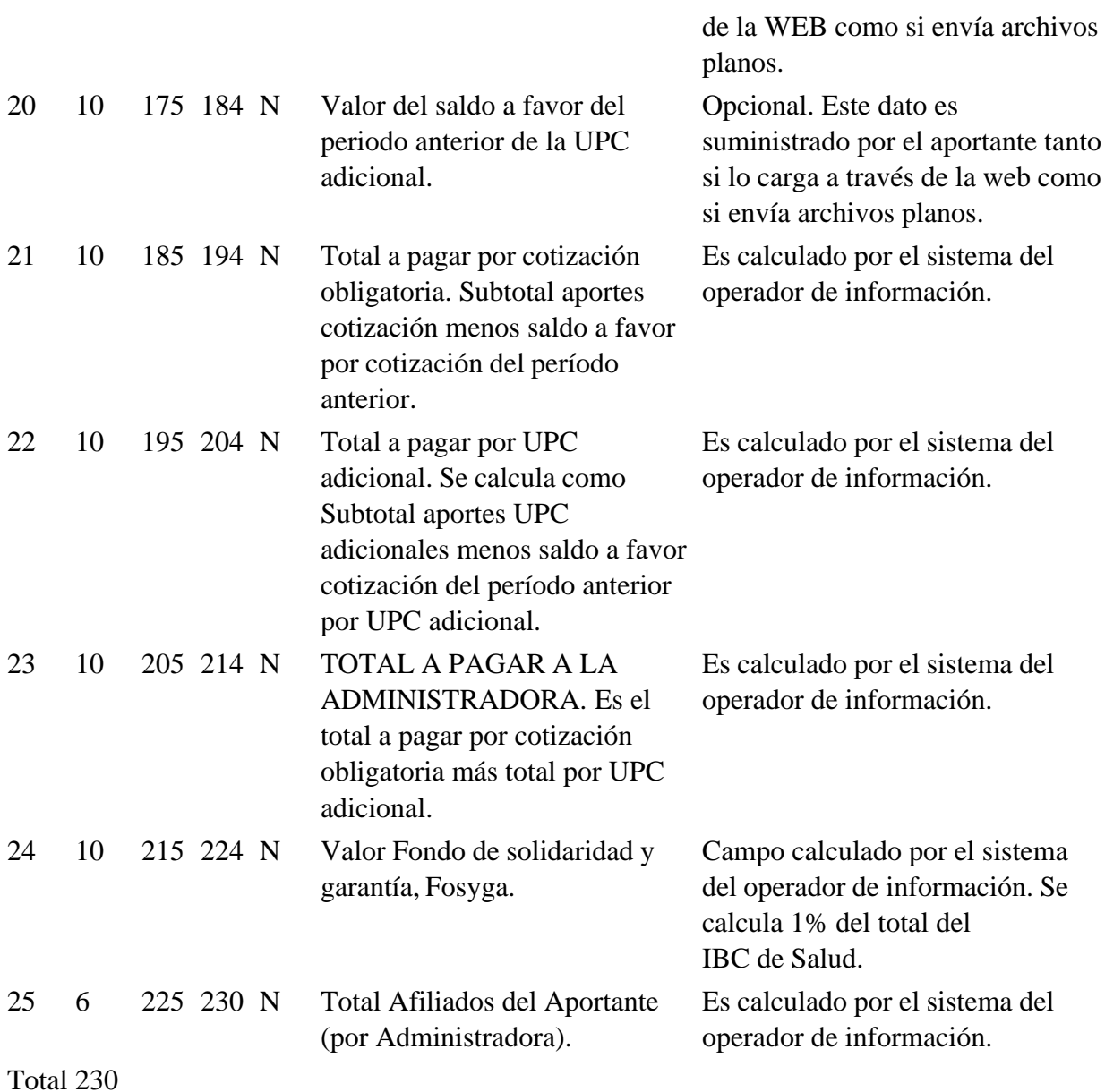

Se debe tener en cuenta que los valores por descontar originados en incapacidades por enfermedad general y/o licencias de maternidad o paternidad y valor por exceso en los pagos de las cotizaciones no deben superar el 99% de la sumatoria de los IBC porque el 1% de la sumatoria de los IBC deben ir al Fondo de Solidaridad y Garantía.

Los valores de las incapacidades que no alcanzaron a ser descontados deben ser registrados en el siguiente período por el aportante en el campo valor del saldo a favor del período anterior cotización obligatoria, identificando el número del formulario único o planilla integrada inicial objeto de saldo a favor del aportante.

Se aclara que los valores que se tienen en cuenta para los correspondientes descuentos por las incapacidades temporales por enfermedad general y licencias de maternidad o paternidad son solamente los que se reportan en este tipo de registro.

### 1.3.3 REGISTRO TIPO 5: TOTAL APORTES DEL PERIODO A RIESGOS PROFESIONALES POR ADMINISTRADORA

Este tipo de reg istro se utilizará para reportar el total de la liquidación de aportes del aportante a

la administradora del Sistema General de Riesgos Profesionales, por el período liquidado.

Este registro debe ser enviado por el aportante en el caso de la utilización de los archivos planos en las condiciones descritas posteriormente para este registro. Los campos de este registro, unos son generados, asignados o calculados por el sistema del operador de información y otros son suministrados por el aportante.

### TABLA NO INCLUIDA. VER ORIGINAL EN PDF EN LA CARPETA "ANEXOS"

Se debe tener en cuenta que los valores por descontar por incapacidades temporales por accidente de trabajo y/o enfermedad profesional y valor por exceso en los pagos de las cotizaciones no deben superar el 99% del recaudo por cotizaciones a cargo de los empleadores, porque el 1% corresponde al Fondo de Riesgos Profesionales.

Los valores de las incapacidades que no alcanzaron a ser descontados pueden ser registrados en el siguiente período por el aportante, en el campo valor del saldo a favor del período anterior cotización obligatoria, identificando el No. de radicación del formulario único o planilla integrada inicial objeto de saldo a favor del empleador.

Se aclara que los valores que se tienen en cuenta para los correspondientes descuentos por las incapacidades por accidente de trabajo o enfermedad profesional son solamente los que se reportan en este tipo de registro.

### 1.3.4 REGISTRO TIPO 6: TOTAL APORTES DEL PERIODO A CAJAS DE COMPENSACION FAMILIAR POR ADMINISTRADORA

Este tipo de registro se utilizará para reportar el total de liquidación de aportes del empleador a la(s) CAJA(s) DE COMPENSACION FAMILIAR por el período liquidado.

Este registro no debe ser enviado por el aportante en el caso de la utilización de archivos planos. Los campos de este registro son generados, asignados o calculados por el sistema del operador de información.

TABLA NO INCLUIDA. VER ORIGINAL EN PDF EN LA CARPETA "ANEXOS"

### 1.3.5 REGISTRO TIPO 7: TOTAL APORTES PERIODO AL SENA

Este tipo de registro se utilizará para reportar el total de liquidación de aportes del empleador al Sena por el período liquidado.

Este registro no debe ser enviado por el aportante en el caso de la utilización de archivos planos. Los campos de este registro son generados, asignados o calculados por el sistema del operador de información.

TABLA NO INCLUIDA. VER ORIGINAL EN PDF EN LA CARPETA "ANEXOS"

### 1.3.6 REGISTRO TIPO 8: TOTAL APORTES PERIODO AL ICBF

Este tipo de registro se utilizará para reportar el total de liquidación de aportes del empleador al ICBF por el período liquidado.

Este registro no debe ser enviado por el aportante en el caso de la utilización de archivos planos. Los campos de este registro son generados, asignados o calculados por el sistema del operador de información.

## TABLA NO INCLUIDA. VER ORIGINAL EN PDF EN LA CARPETA "ANEXOS"

# 1.3.7 REGISTRO TIPO 9: TOTAL APORTES PERIODO A LA ESAP

Este tipo de registro se utilizará para reportar el total de la liquidación de aportes del empleador, a la Escuela Superior de Administración Pública (ESAP).

Este registro no debe ser enviado por el aportante en el caso de archivo planos. Los campos de este registro son generados, asignados o calculados por el sistema del operador de información.

TABLA NO INCLUIDA. VER ORIGINAL EN PDF EN LA CARPETA "ANEXOS"

### 1.3.8 REGISTRO TIPO 10: TOTAL APORTES PERIODO AL MINISTERIO DE EDUCACION

Este tipo de registro se utilizará para reportar el total de liquidación de aportes del empleador, al Ministerio de Educación destinados para las Escuelas industriales e Institutos Tecnológicos.

Este registro no debe ser enviado por el aportante en el caso de la utilización de archivos planos. Los campos de este registro generados, asignados o calculados por el sistema del operador de información.

TABLA NO INCLUIDA. VER ORIGINAL EN PDF EN LA CARPETA "ANEXOS"

### 1.3.9 REGISTRO TOTAL POR PAGAR DURANTE EL PERIODO

Este único registro contiene el valor total a pagar por cada Aportante a cada uno de los subsistemas en el período liquidado.

Este registro no debe ser enviado por el aportante en el caso de la utilización de archivos planos. Los campos de este registro son calculados por el sistema del operador de información.

TABLA NO INCLUIDA. VER ORIGINAL EN PDF EN LA CARPETA "ANEXOS"

### 2. ARCHIVOS DE SALIDA

<\* Ver artículo 4 de la Resolución 1317 de 2006, por la cual se modifican los campos contenidos en este numeral. Modificaciones no incluidas en el siguiente cuadro>

Notas de Vigencia

- Los artículo 4, 5 y 6 de la Resolución 1317 de 2006, publicada en el Diario Oficial No. 46.252 de 27 de abril de 2006, modifican:

'ARTÍCULO 4. Modifícanse del numeral 2 – Archivos de Salida, del literal b) – Descripción Detallada del Contenido de la Planilla, del artículo 1o de la Resolución 634 de 2006, los campos "forma de presentación", identificados con los números: 23, del numeral 2.1. – Salida para pensiones; 28, del numeral 2.2. – Salida para Salud; 26, del numeral 2.3. – Salida para Riesgos Profesionales; 14, del numeral 2.4. – Salida para Cajas de Compensación Familiar, Sena e ICBF; 12, del numeral 2.5. – Salida para la Escuela Superior de Administración Pública, ESAP; 12, del numeral 2.6. – Salida para el Ministerio de Educación; 10, del numeral 2.7. – Datos Generales del Aportante, así: <Ver Resolución 1317 de 2006>.

'ARTÍCULO 5. Modifícanse del numeral 2 – Archivos de Salida, del literal b) – Descripción Detallada del Contenido de la Planilla, del artículo lo de la Resolución 634 de 2006, los campos "forma de presentación", identificados con los números: 24, del numeral 2.1. – Salida para pensiones; 29, del numeral 2.2. – Salida para Salud; 27, del numeral 2.3. – Salida para Riesgos Profesionales; 15, del numeral 2.4. – Salida para Cajas de Compensación Familiar, Sena e ICBF; 13, del numeral 2.5. – Salida para la Escuela Superior de Administración Pública, ESAP; 13, del numeral 2.6. – Salida para el Ministerio de Educación; 5, del numeral 2.7. – Datos Generales del Aportante, así: <Ver Resolución 1317 de 2006>.

'ARTÍCULO 6. Modifícanse del numeral 2 – Archivos de Salida, del literal b) – Descripción Detallada del Contenido de la Planilla, del artículo lo de la Resolución 634 de 2006, los campos "forma de presentación", identificados con los números: 25, del numeral 2.1. – Salida para pensiones; 30, del numeral 2.2. – Salida para Salud; 28, del numeral 2.3. – Salida para Riesgos Profesionales; 16, del numeral 2.4. – Salida para Cajas de Compensación Familiar, Sena e ICBF; 14, del numeral 2.5. – Salida para la Escuela Superior de Administración Pública, ESAP; 14, del numeral 2.6. – Salida para el Ministerio de Educación; 6, del numeral 2.7. – Datos Generales del Aportante, así: <Ver Resolución 1317 de 2006>.'

Los archivos de salida NO son generados por el Aportante, sino que son el resultado del envío del archivo de entrada que el aportante efectuó al realizar el pago a través del Operador de Información.

Estos archivos de salida son generados y enviados por el operador de información a las co rrespondientes administradoras.

ARCHIVO NUMERO 2.1 – SALIDA PARA PENSIONES

TABLA NO INCLUIDA. VER ORIGINAL EN PDF EN LA CARPETA "ANEXOS"

ARCHIVO NUMERO 2.2 – SALIDA PARA SALUD

TABLA NO INCLUIDA. VER ORIGINAL EN PDF EN LA CARPETA "ANEXOS"

ARCHIVO NUMERO 2.3 – SALIDA PARA RIESGOS PROFESIONALES

### TABLA NO INCLUIDA. VER ORIGINAL EN PDF EN LA CARPETA "ANEXOS"

#### ARCHIVO 2.4 - SALIDA PARA CAJAS DE COMPENSACION FAMILIAR, SENA e ICBF

Este archivo corresponde a las salidas para estas entidades e indica las especificaciones de las salidas que los Aportantes remitirán a las Cajas de Compensación Familiar, el Sena, el ICBF.

Se generará un Registro Tipo 1 para cada una de las entidades administradoras con la información de sus Aportantes.

Se generarán Registros Tipo 2 con la información de los Empleados a cada una de las entidades.

TABLA NO INCLUIDA. VER ORIGINAL EN PDF EN LA CARPETA "ANEXOS"

ARCHIVO 2.5 - SALIDA PARA LA ESCUELA SUPERIOR DE ADMINISTRACION PUBLICA, ESAP

Este tipo de registro se utilizará para reportar el total de liquidación de aportes del empleador, a la Escuela Superior de Administración Pública (ESAP).

Contiene un único tipo de registro.

TABLA NO INCLUIDA. VER ORIGINAL EN PDF EN LA CARPETA "ANEXOS"

#### ARCHIVO 2.6 - SALIDA PARA EL MINISTERIO DE EDUCACION

Este tipo de registro se utilizará para reportar el total de liquidación de aportes del empleador, al Ministerio de Educación Nacional

Contiene un único tipo de registro.

TABLA NO INCLUIDA. VER ORIGINAL EN PDF EN LA CARPETA "ANEXOS"

#### ARCHIVO 2.7 DATOS GENERALES DEL APORTANTE

<Inciso modificado por el artículo 7 de la Resolución 1317 de 2006. El nuevo texto es el siguiente:> Este archivo contiene en un solo tipo de registro, la información básica del Aportante que se debe enviar con cada pago que se realice y será reportado a las Administradoras a las cuales esté vinculado el respectivo aportante

Notas de Vigencia

- Inciso modificado por el artículo 7 de la Resolución 1317 de 2006, publicada en el Diario Oficial No. 46.252 de 27 de abril de 2006.

Legislación Anterior

Texto original de la Resolución 634 de 2006:

<INCISO> Este archivo contiene en un solo tipo de registro, la información básica del Aportante que podrá ser actualizada periódicamente y reportado a las Administradoras a las cuales esté vinculado el respectivo aportante.

TABLA NO INCLUIDA. VER ORIGINAL EN PDF EN LA CARPETA "ANEXOS"

 $\Box$ ARTÍCULO 2o. <Resolución derogada por el artículo 39 de la Resolución 1747 de 2008> Modifíquese el numeral 1.1. Archivos de salida para las administradoras, de la Resolución 3104 de 2005, el cual quedará así:

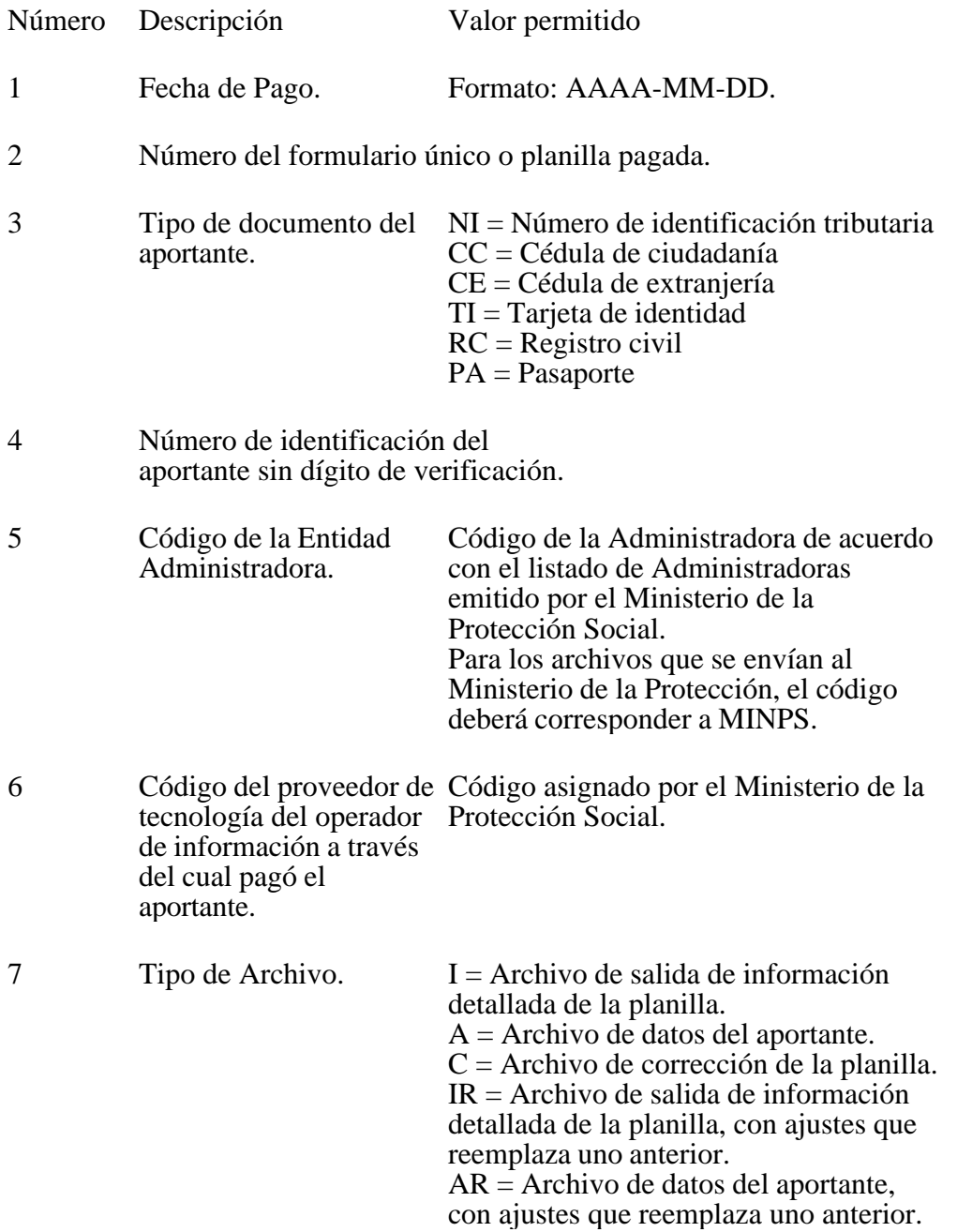

Los nombres de los archivos deben ser grabados en mayúsculas.

La extensión de los archivos debe ser.TXT.

Los campos de los nombres de los archivos deben ir separados por guión inferior (carácter subrayado  $($   $)$ .

 $\mathbb{R}^n$ ARTÍCULO 3o. <Resolución derogada por el artículo 39 de la Resolución 1747 de 2008> Adiciónese un inciso final al numeral 1.3.1. del numeral 1.3. Archivos de salida para el

Ministerio de la Protección Social, de la Resolución 1304 de 2005, con el siguiente contenido:

"El nombre del archivo de salida debe utilizar el distintivo MINPS, como código de la administradora."

ARTÍCULO 4o. CONFIRMACIÓN. <Resolución derogada por el artículo 39 de la Resolución 1747 de 2008> En desarrollo de lo previsto en el numeral 3.7 del artículo 3o del Decreto 1465 de 2005, las Administradoras deberán implementar y poner en funcionamiento un mecanismo de confirmación a los aportantes de la recepción y conciliación de la información y de los recursos correspondientes.

Dicha certificación será generada por cada Administradora y debe quedar a disposición del aportante en la página web de la Administradora, mediante su remisión por otro medio electrónico o a través de los mecanismos implementados para el efecto por el operador de información, que hubiere sido contratado para este servicio.

La certificación confirma que la Administradora ha recibido los aportes y que estos coinciden con la información consolidada contenida en la planilla única o formulario integrado, correspondiente a ese pago y a esa Administradora. Se producirá dentro de los 2 días siguientes al abono de los recursos en las cuentas recaudadoras de la Administradora y deberá contener el siguiente texto y la firma digital de la Administradora: "(nombre de la administradora) certifica que ha recibido del (nombre del aportante) la suma de (\$ valor recibido), el (fecha: año-mes-díahora-minuto), respecto de (número de afiliados) afiliados, por el período (año-mes), correspondientes al formulario único o planilla integrada número (No. de la planilla)".

Esta Certificación deberá ser firmada digitalmente con un certificado digital emitido por una entidad certificadora abierta, debidamente autorizada por la Superintendencia de Industria y Comercio.

PARÁGRAFO. <Parágrafo adicionado por el artículo 8 de la Resolución 1317 de 2006. El nuevo texto es elsiguiente:> Las Administradoras que sean entidades estatales, que no estén obligadas a utilizar firma o certificado digital para la transmisión de sus estados financieros y, en consecuencia, a la fecha de entrada en vigencia de la presente resolución no cuenten con el certificado digital al que se refiere el presente artículo, no estarán obligadas a utilizarlo en la conformación, hasta el 1o de agosto de 2006, fecha a partir de la cual deberán disponer de la firma o certificado digital.

### Notas de Vigencia

- Parágrafo adicionado por el artículo 8 de la Resolución 1317 de 2006, publicada en el Diario Oficial No. 46.252 de 27 de abril de 2006.

ARTÍCULO 5o. VIGENCIA Y DEROGATORIAS. <Resolución derogada por el artículo 39 de la Resolución 1747 de 2008> <Artículo modificado por el artículo 9 de la Resolución 1317 de 2006. El nuevo texto es elsiguiente:> La presente resolución rige a partir del 1o de junio de 2006 y deroga la Resolución 1303 de 2005 y demás normas que le sean contrarias y modifica, en lo pertinente, la Resolución 3104 de 2005.

Notas de Vigencia

- Artículo modificado por el artículo 7 de la Resolución 1317 de 2006, publicada en el Diario Oficial No. 46.252 de 27 de abril de 2006.

Legislación Anterior

Texto original de la Resolución 634 de 2006:

ARTÍCULO 5. La presente Resolución rige a partir del primero de mayo de 2006, deroga la Resolución 1303 de 2005 y demás normas que le sean contrarias y modifica, en lo pertinente, la Resolución 3104 de 2005.

Publíquese y cúmplase.

Dada en Bogotá, D. C., a 6 de marzo de 2006.

El Ministro de la Protección Social,

DIEGO PALACIO BETANCOURT.

 $\Box$ 

Disposiciones analizadas por Avance Jurídico Casa Editorial Ltda. Normograma del Ministerio de Relaciones Exteriores ISSN 2256-1633 Última actualización: 31 de mayo de 2024 - (Diario Oficial No. 52.755 - 13 de mayo de 2024)

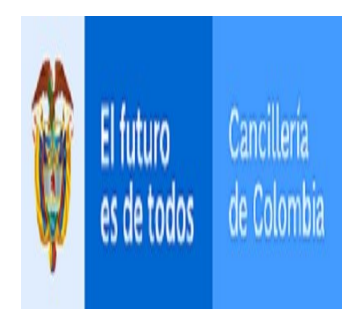